KAUNO TECHNOLOGIJOS UNIVERSITETAS INFORMATIKOS FAKULTETAS KOMPIUTERIŲ KATEDRA

Mindaugas Mikulėnas

# **Užsienio kalbos terminų duomenų bazės valdymo ir internetinės sistemos kūrimas**

Magistro darbas

Darbo vadovas prof. dr. E. Kazanavičius

Kaunas, 2006

# KAUNO TECHNOLOGIJOS UNIVERSITETAS INFORMATIKOS FAKULTETAS

# KOMPIUTERIŲ KATEDRA

Mindaugas Mikulėnas

# **Užsienio kalbos terminų duomenų bazės valdymo ir internetinės sistemos kūrimas**

Magistro darbas

Kalbos konsultantas

 Lietuvių k. katedros lekt. J. Jonušas

2006-05

Recenzentas

dr. A. Janavičiūtė

2006-05

Vadovas

prof. dr. E. Kazanavičius 2006-05

Atliko

IFM-0/3 gr. stud. Mindaugas Mikulėnas 2006-05-29

Kaunas, 2006

#### **Foreign language term base management and internet system developement**

#### Summary

The reason for this project was the absence of a free web-based tool for terminology management that would both allow storage and management of term entries with a comprehensive set of descriptive data and incorporate a forum style discussion service for lexicographers.

The goal of this project was to develop a platform independent terminology management application that would use a web interface. The objectives were to investigate into the field of electronic tools for terminology management and electronic dictionaries, to distinguish the main features of such systems that could be used in creating a free and platform independent internet based terminology management system, to put into practice the principles of dictionary making and develop a web application that would meet the requirements of easy use and the ability to provide extensive descriptive information for terms.

A set of requirements was drawn, the system was designed and a working application was successfully developed using Java technology. It runs on Apache Tomcat server and uses MySQL database for storage of term data. The system was presented with an initial set of 100 terms from the field of real-time systems.

# **TURINYS**

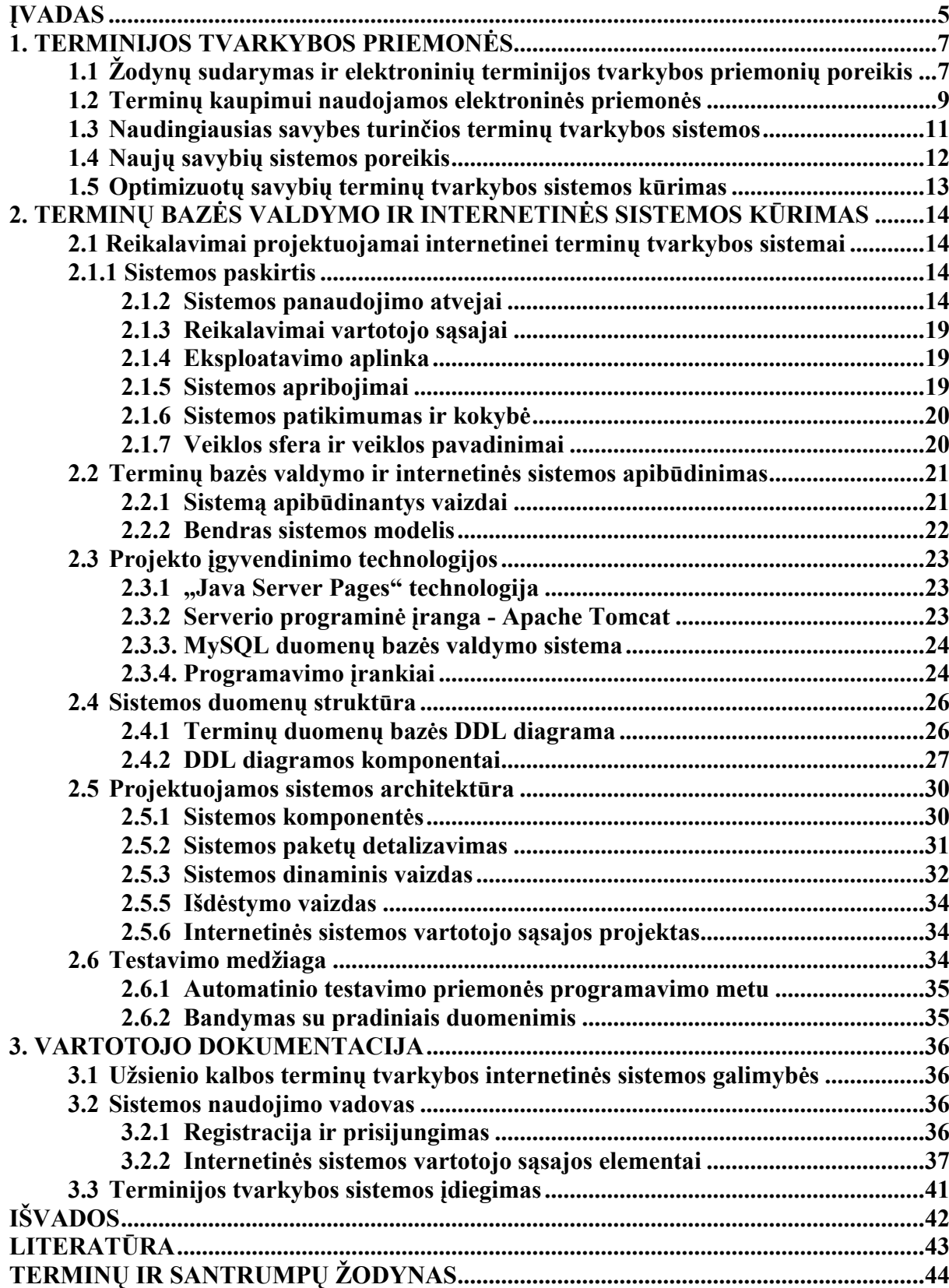

# **ĮVADAS**

Kiekvienais metais vis daugiau informacijos į Lietuvą atkeliauja užsienio kalbomis. Plečiantis verslui, įvairioms mokslo sritims, plečiasi ir poreikis bendrauti su užsienio partneriais bei kolegomis, o tai dažniausiai daroma naudojant ne gimtąją kalbą. Taip pat, norint publikuoti mokslinius straipsnius, kurie patrauktų užsienio skaitytojų dėmesį, reikia ne tik rašyti nepriekaištinga užsienio kalba, bet ir naudoti tikslią mokslinę terminiją, o rašant straipsnius lietuviškai- naudoti lietuviškus tų terminų atitikmenis.

Tiek daliai vyresnio amžiaus dėstytojų, prasčiau mokantiems užsienio kalbą, bet ruošiantiems mokslinę medžiagą, straipsnius, gaunantiems korespondenciją užsienio kalbomis, tiek studentams, turintiems rašyti darbus ir skaityti papildomą literatūrą ne lietuvių kalba, tai gali būti sudėtinga. Tuo labiau, kada nuolat atsirandant naujoms mokslo sąvokoms, reikia tiksliai naudoti naujus terminus užsienio kalba ir tuo pat metu žinoti dar ne visada nusistovėjusią lietuvišką tos srities terminiją.

Plėtojantis technologijoms, vis labiau populiarėja aukštųjų technologijų sritys, kuriose vykdoma daug naujovių, pavyzdžiui realaus laiko sistemos ar "*Protingo namo" (Smart House)* projektas, susijęs su gyvenamųjų namų modernizacija. Šis projektas vykdomas daugelyje pasaulio šalių: JAV, Kanadoje, Europoje, tačiau Lietuvoje jis yra palyginti naujas ir suprantama, kad šios srities terminija lietuvių kalba vis dar skurdi.

Naujų užsienio kalbos žodžių reikšmių gimtąja kalba šaltinis dažniausiai yra dvikalbiai arba daugiakalbiai žodynai. Tačiau leksikografijos variklis kaip tik ir yra mokslininkai, kurie pirmieji susiduria su naujomis realijomis ir turi naujus reiškinius pavadinti gimtąja kalba, o žodynai tik seka paskui juos, todėl reikalinga priemonė operatyviam mokslinių darbuotojų bendravimui kuriant ir įsisavinant naują terminiją- žodyno tipo sistema, kurioje vartotojai patys galėtų atlikti pakeitimus, juos išsaugoti ir pateikti kolegų svarstymui bei naudojimui, pažymėti pastabas (pavyzdžiui, *TRADOS MultiTerm* terminų tvarkybos sistema), tačiau dažniausiai tokių sistemų funkcionalumas neatitinka konkrečių vartotojų poreikių arba jų licencijų kainos būna per aukštos.

Kauno technologijos universiteto Kompiuterių katedra pageidavo priemonės, kuria jos mokslininkai bei akademiniai darbuotojai galėtų kurti terminijos bazę, ją redaguoti, papildyti naujais terminais ir diskusijų forma konsultuotis su kolegomis dėl iškilusių klausimų. Geriausiai tam tinkančio komercinio produkto *TRADOS MultiTerm* terminų tvarkybos sistemos atsisakyta dėl jos itin aukštos kainos. Naudojant tokią terminijos tvarkybos sistemą baigiamajam bakalauriniam darbui buvo renkami nauji minėtų technologijų sričių terminai, ieškomi jų atitikmenys, derinant su lietuvių kalbos taisyklėmis ir konsultuojantis su įvairių sričių specialistais, renkami ir verčiami naudojimo pavyzdžiai. Tokiu būdu sudaryta terminų duomenų bazė, realizuota *TRADOS* programų paketo terminų tvarkybos sistemos pagalba. Dėl labai aukštos šios programinės įrangos licencijos kainos buvo nuspręsta sukurti nemokamą sistemos analogą, įgyvendinant tik užsakovui reikalingas sistemos funkcijas ir suteikiant naujam produktui papildomų funkcijų, kurios žymiai palengvintų bendrą jos vartotojų darbą su vieninga terminų baze..

Darbo tikslas buvo sukurti patogią terminijos tvarkybos sistemą su optimaliu funkcijų rinkiniu, išsiaiškinus konkrečius vartotojų poreikius, parinkus tinkamiausias įgyvendinimo priemones ir panaudojus pavyzdinį terminų rinkinį. Tam pasiekti buvo iškelto ir realizuotos šios užduotys:

- apžvelgtos terminijos tvarkybai naudojamos technologijos;
- įvertinti konkretūs vartotojų poreikiai;
- suprojektuota juos atitinkanti sistema;
- apžvelgtos ir įvertintos realizavimo technologijos;
- sistema programiškai realizuota ir įdiegta;
- terminų tvarkybos sistema paruošta naudojimui.

Sistema įgyvendinta naudojant Java programavimo kalbą, naudojant atviro kodo technologijas: serverį Java aplinkoje veikiantį serverį Apache Tomcat ir duomenų bazių valdymo sistemą MySQL.

Darbo rezultatas yra sukurta ir įdiegta veikianti internetinė terminijos tvarkybos sistema su vartojimui paruošta terminijos baze.

Darbo tikslas sukurti patogią terminijos tvarkybos sistemą buvo pilnai įvykdytas. Sistemoje įgyvendintos numatytos terminijos bazės įrašų peržiūros ir pildymo galimybės, diskusijų funkcija. Sistema apsaugota nuo vandalizmo kontroliuojamu vartotojų registracijos mechanizmu, nes skirta pirmiausiai Kompiuterių katedros specialistams.

Sukurtoji sistema pasitarnaus kompiuterių katedros moksliniams ir akademiniams darbuotojams, o perspektyvoje ir platesniam vartotojų ratui, rašant straipsnius tiek lietuvių, tiek anglų kalbomis, ruošiant paskaitų medžiagą.

Projektuojant sistemą naudotasi autoritetinga leksikografijos srities literatūra (pirmiausiai Piet van Stankenburgo "A practical guide to lexicography" ir Sideny I. Landau "Dictionaries: The Art and Craft of Lexicography") bei kompiuterinių žodynų sudarymo problemas nagrinėjančiais šaltiniais, atskirų analogiškų funkcijų turinčių sistemų (*TRADOS Multiterm*) dokumentacija.

# **1. TERMINIJOS TVARKYBOS PRIEMONĖS**

#### **1.1 Žodynų sudarymas ir elektroninių terminijos tvarkybos priemonių poreikis**

Kauno Technologijos Universiteto Kompiuterių katedros mokslininkai kuria naujus projektus aukštųjų technologijų srityse ("*Protingas namas" (Smart House*), realaus laiko sistemos), tačiau iškart buvo susidurta su keliomis problemomis: lietuviškos terminijos trūkumu ir lietuviškų terminų validumo klausimu. Verčiami terminai ne visada atitinka lietuvių kalbos darybos taisykles ir priklauso nuo kiekvieno verčiančiojo žinių ir kompetencijos. Dažnai tas pats žodis skirtinguose tekstuose verčiamas skirtingai, o lietuvių k. žodynų, kurie specializuotųsi šiose srityse nėra. Iškyla terminų kaupimo, redagavimo, saugojimo, t.y. užsienio kalbos terminų duomenų bazės tvarkybos sistemos poreikis.

Tradiciškai, kalbos žodžių visuma fiksuojama žodynuose. Anksčiau ar vėliau visus naujus reiškinius įvardijantys žodžiai užrašomi bendriniuose arba specialiuose tam tikros mokslo srities terminų žodynuose. Prieš 35 metus Zgusta (1971:17) pateikė tokį žodyno apibrėžimą: "Žodynas yra sistemiškai sutvarkytas lingvistinių formų sarašas, sudarytas pagal tam tikros kalbos bendruomenės kalbinius įpročius ir autoriaus pakomentuotas taip, kad kompetentingas skaitytojas suprastų atskirų formų reikšmę ir būtų informuotas apie aktualius faktus, susijusius tos formos funkcionavimu bendruomenėje". Tai pagrindinis naujos terminijos šaltinis eiliniam kalbos vartotojui, kuris neskaito mokslinės literatūros. Sterkenburg (2003:10) apibendrina visų žodynų tikslą: užrašyti konkrečios kalbos leksikoną, kad žodyną autoritetu laikantys tos kalbos vartotojai galėtų remtis atsidūrę prieštaringoje situacijoje. Kaip savo apibrėžime nurodo Webster's College žodynas, dalies žodynų tikslas yra pateikti net enciklopedinius duomenis apie aprašome reiškinį.

Gaivenis (2002:72-80) išskiria tris terminų žodynų tipus, iš kurių Websterio žodynas apimtų du pirmuosius: tai dvikalbiai arba daugiakalbiai vertimo žodynai, kuriuose beveik nėra terminą paaiškinančios informacijos, ir aiškinamieji žodynai, kuriuose pateikiamas trumpas termino apibūdinimas kartu su kitų kalbų atitikmenimis. Kartais įrašai tokiuose žodynuose gali būti grupuojami temomis pagal svarbiausias sąvokas. Trečiasis tipas - enciklopediniai žodynai, kuriuose pateikiami išsamūs terminų paaiškinimai, kartais ir etimologinė informacija. Mokslinėje literatūroje aptariant žodynus svarbus skirtumas tarp aiškinamųjų žodynų (*angl. - vocabulary*) ir dvikalbių žodynų (*angl. - glossary*) (pagal ISO/DIS 1087-1 standartą "*Terminology work – Vocabulary – Part 1: Theory and application*").

Lietuvos situacija yra tokia, kad beveik absoliuti dauguma naujų mokslo sąvokų ateina iš užsienio, taigi visi nauji lietuviški terminai pirmiausiai būna pavadinti atitinkamais užsienio kalbos terminais. Didžioji dalis mokslinių darbų rašomi anglų kalba, kuri yra *de facto* 

tarptautinė mokslo kalba, todėl dažniausiai užtenka dvikalbių anglų – lietuvių kalbų žodynų, ir tik vėliau, terminijai nusistovėjus, rengiami daugiakalbiai žodynai.

Naujus terminus kuria atitinkamų sričių specialistai, dažnai pirmiausiai panaudodami juos savo mokslinėse publikacijose (Marcinkevičienė, 2000:9), vėliau pateikdami juos eiliniams vartotojams. Terminus aprašantiems specialistams užtenka turėti išsamias savo srities žinias, nors jų darbą dažnai prižiūri leksikografas, kad nebūtų ignoruojami negirdėti žodžiai (Landau, 2004:355) Mūsų terminijos kūrimas yra dvejopas: tiesioginiai vertiniai iš užsienio kalbų ir naujadarai. Specialistams nesuskubus pasiūlyti naujadaro, eiliniai vartotojai dažnai pradeda naudotis nekokybiškais tiesioginiais vertiniais, ar net barbarizmais, kuriems įsišaknijus būna sunku sunorminti naują terminiją. Dėl šios priežasties specialistams reikalingi įrankiai, kuriais naudodamiesi jie galėtų operatyviai teikti naujos terminijos siūlymus ir bendradarbiauti parenkant tinkamiausius variantus nuolatiniam naudojimui. Reikia aptarti, kokie žodynų pasikeitimai palengvina greitesnio terminijos patiekimo vartotojams uždavinį.

Nuo pirmojo lietuviško terminologinio žodyno sukūrimo (P. Matulionio "Žolyno", 1907) ir dar 6 dvikalbių (lietuvių – rusų ir rusų – lietuvių kalbų) matematikos, zoologijos ir bendrosios technologijos žodynų (Gaivenis, 2002:64-65) buvo išleista apie 400 lietuviškų žodynų. Laikui bėgant fizinis žodynų formatas pasikeitė. Nors ir dabar turime popierinių knygų pavidalo žodynų, tačiau labai išryškėjo jų trūkumai: lėtas atnaujinimas, naujos informacijos patekimas į žodynus užtrunka ilgai. Kas keletą metų įsigyti naują žodyno leidimą yra paprasčiausiai nepraktiška, tai brangiai kainuoja. Prognozuojama, kad spausdintiniai žodynai taps praeities dalyku, spausdinamu labai ribotais tiražais kaip kolekcinės vertybės (Landau, 2001:95).

Sukūrus kompiuterines technologijas tapo įmanomas kitoks fizinis žodynų formatas. Elektronine forma saugomi žodynai buvo pradėti platinti optiniuose diskuose, taip pat saugomi internetinėse duomenų bazėse. Tokios terpės privalumas yra greitesnis naudojimas, didesnė pateikiamos informacijos apimtis ir kas ypač svarbu – greitesnis ir paprastesnis duomenų papildymas ir atnaujinimas.

Ypatinga kalbos vartotojų grupė yra įvairių mokslo sričių specialistai, kurie patys ir kuria naują terminiją. Jie rašo tekstus, kuriuose pirmieji pateikia naujus atradimus ir išradimus apibūdinančius terminus. Natūralu, kad jų darbe reikalingos priemonės palengvinančios bendravimą, sprendžiant naujos terminijos problemas. Elektroninė terpę gali užtikrinti galimybę greitai keistis naujais duomenimis, tačiau reikalinga konkreti žodyno tipo sistema, kuri turėtu platesnes funkcijas ir užtikrintų jos vartotojų bendravimą.

Turint galvoje, kad lietuvių kalboje nauji terminai pirmiausiai patenka į dvikalbius žodynus, reikia apžvelgti esamų elektroninių terminų šaltinių funkcijas ir galimybes.

#### **1.2 Terminų kaupimui naudojamos elektroninės priemonės**

Kaip atskirą terminų saugojimo terpę galima būtų išskirti pačius elektroninius dvikalbius (arba daugiakalbius) žodynus, kurie leidžia vartotojui išsaugoti savo įvestus duomenis. Tokio žodyno pavyzdžiu galėtų būti Tildės arba LED kompiuteriniai žodynai. Jie leidžia įrašyti naujus žodžius su vertimais, tačiau galimybė įvesti papildomą lydinčia informaciją yra labai ribota. Dėl to šitokie elektroniniais žodynais negali patenkinti naujus terminus kuriančio vartotojo poreikių. Kompiuterinių technologijų pasiekimai leidžia greičiau apdoroti didesnį kiekį informacijos, todėl reikalinga galimybė į žodyno įrašą įtraukti daugiau iš tekstynų gautos lydinčios informacijos (vartojimo pavyzdžių, šaltinių, netekstinės informacijos). Be to, dirbant su vietiniam naudojimui kompiuteryje skirtas programas būtų sudėtinga užtikrinti viešą naudojimąsi papildomai įvestais duomenimis.

Galime apžvelgti kitas priemones, be naudojimui asmeniniame kompiuteryje skirtų žodynų, kuriomis naudojantis galima būtų saugoti dviejų kalbų terminų poras, kartu su lydinčia aiškinamąja informacija. Čia būtų prasminga pasinaudoti vertėjų patirtimi. Jie tiesiogiai susiduria su aktualia užsienio kalbos terminijos pasiekiamumo problema ir turi savo būdų kaupti ir tvarkyti naują terminijos informaciją.

Terminų kaupimui galima naudoti labai įvairias priemones, pasižyminčias skirtingomis unikaliomis savybėmis. Pagal naudojamas technologijas ir šių priemonių siūlomas terminų tvarkybos galimybes, jas būtų galima sugrupuoti į tokias penkias grupes:

- tekstų rengyklės;
- skaičiuoklės;
- duomenų bazių valdymo sistemos;
- terminų tvarkybos sistemos;
- hipermedijos sistemos.

Tekstų rengyklėse, pavyzdžiui *Microsoft Word, WordPerfect* ir *OpenOffice.org Writer*, sukauptus terminus galima naudoti rūšiuoti, rikiuoti eilutėmis, stulpeliais, rašyti į lenteles. Tokio tipo programose paprasta ieškoti reikiamo termino, jomis dažnai naudojasi pradedantys vertėjai.

Naudojant tekstų rengykles tiek tekstų rengimui, tiek terminų kaupimui, nereikia diegti jokios papildomos programinės įrangos. Jų trūkumai yra ribotos galimybės ir nepatogus terminų tvarkymas, kada failas yra labai didelis.

Skaičiuoklės (pvz. *Microsoft Excel, StarOffice Calc*) taip pat dažnai naudojamos mėgėjiškam terminų kaupimui, nors tai ir nėra jų pagrindinė paskirtis. Skaičiuoklių terminų vaizdavimo ir rūšiavimo galimybės yra ribotos, paieška didelio formato failuose yra lėta, o terminų vaizdavimas neišsamus.

Abiejų paminėtų tipų programos labiau pritaikytos darbui su lokaliame kompiuteryje saugomais failais. Toliau aptariamos sistemos dažniausiai naudoja nuotoliniuose kompiuteriuose, todėl turi papildoma privalumą: terminų bazes gali naudoti daug vartotojų, nepriklausomai nuo fizinės buvimo vietos. Taip pat jos leidžia patogiau saugoti didesnį kiekį terminus lydinčios informacijos.

Duomenų bazių valdymo sistemų (*Microsoft Access*) paskirtis yra universali, tačiau jas kurti ir valdyti nepatyrusiam vartotojui yra sudėtinga. Paieškos ir rūšiavimo galimybės lanksčios, patogus ir paprastas duomenų įvedimas, tačiau duomenų bazių kūrimas ir duomenų susiejimas yra sudėtingas.

Terminų tvarkybos sistemų (*TRADOS, UniTerm*) pagrindinė ir svarbiausia paskirtis yra terminų tvarkymas, tokios sistemos geriausiai tinka naudoti kaip vartotojo valdomas užsienio kalbos terminijos šaltinis dirbant su dviem kalbomis. Žodžių paieška greita ir patogi, galima automatizuota sąsaja su tekstų rengyklių failais. Pagrindinis terminijos tvarkybos sistemų trūkumas yra aukšta kaina, todėl jas dažniausiai naudoja didesni vertimo biurai, kuriuose daug vartotojų kuria vieningą terminijos bazę, dažniausiai kartu su vertimo atminčių bazėmis.

Hipermedijos sistemos (vartotojų redaguojami internetiniai žodynai, pvz.: *Wiktionary*) kuriamos tomis pačiomis technologijomis, kaip ir internetiniai dokumentai. Dažniausiai naudoja į savo duomenų bazes importuotas anksčiau sukurtas terminų bazes, tačiau nėra pakankamo aprašymo išsamumo dvikalbių internetinių žodynų. Reikia pastebėti, kad jie dažniausiai būna vienakalbiais.

Šios sistemos pasižymi patogia duomenų vaizdavimo forma, universalia paskirtimi, tačiau paieškos ir rūšiavimo galimybės yra ribotos, jų kūrimas užima daug laiko.

Iš šio sistemų palyginimo galima spręsti, kad terminų tvarkybai geriausia tinka būtent tam skirtos specializuotos sistemos. Didžiausia jų naudojimo kliūtis – aukšta šių sistemų kaina. Didžiąja dalimi tai ir sąlygojo šio darbo temos pasirinkimą ir tokios sistemos kūrimą. Be to, siekta padidinti sistemos perkeliamumą, nepririšant vartotojo prie riboto skaičiaus darbo vietų, kuriuose būtų įdiegta sistema. Tą gali užtikrinti hipermedijos sistemos. Suderinus šiems dviem sistemų tipams būdingas savybes būtų galima sukurti nemokamą ir iš bet kur prieinamą sistemą.

Toliau reikėtų apžvelgti terminų tvarkybos sistemas ir naudingiausias jų savybes, kurias būtų galima perkelti į projektuojamą sistemą.

### **1.3 Naudingiausias savybes turinčios terminų tvarkybos sistemos**

Plačiausiai naudojama ir labiausiai ištobulinta terminų tvarkybos sistema yra "TRADOS" vertimo programinės įrangos paketo dalis "MultiTerm". Šis produktas leidžia:

- saugoti terminus ir su jais susijusią informaciją duomenų bazėje;
- saugoti šią informaciją daugeliu kalbų;
- kiekvienam terminui turėti su juo susijusią informaciją: raktinis žodis, atitikmuo kitoje kalboje ar kalbose, apibrėžimas, šaltinis, naudojimo pavyzdžiai, kontekstas, pastabos, redagavimo data ir pan.
- lengvai ir patogiai ieškoti žodžių bet kuria kalba;
- saugoti neribotą kiekį įrašų;
- saugoti grafinius failus, iliustruojančius vieną ar kitą raktinį žodį;
- susieti žodžius nuorodomis;
- impotuoti/eksportuoti reikiama informaciją į/iš tekstinių redaktorių;
- sudaryti dažniausiai naudojamų terminų sąrašą.

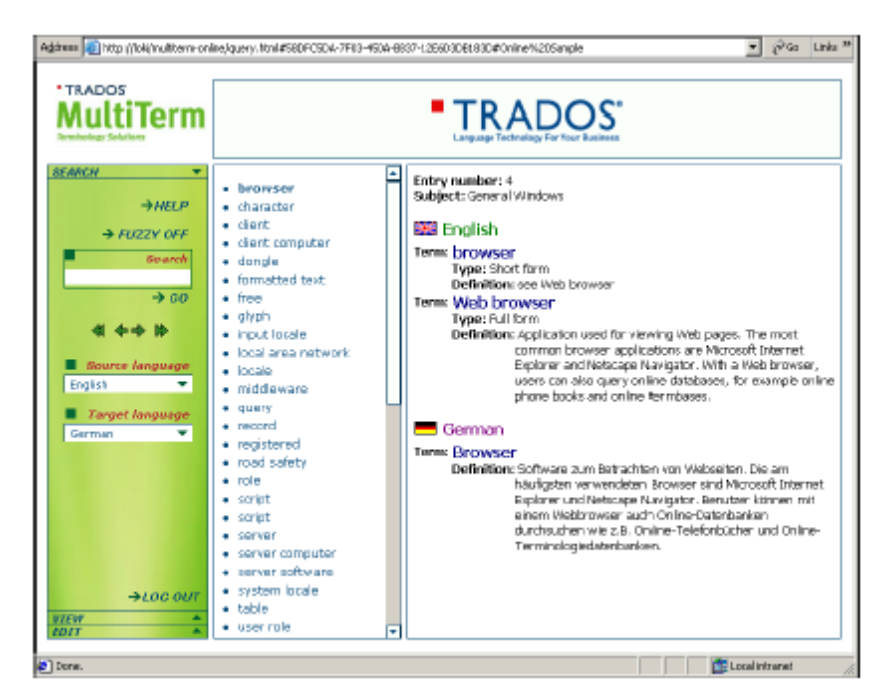

**1 pav.** *TRADOS MultiTerm* vartotojo interfeisas

"TRADOS Term Server" technologija leidžia didelei vartotojų grupei kurti vieningą terminų bazę, kuria galima naudotis per tam skirtos programos sąsają arba skelbti tiesiogiai internetinio puslapio formatu. Taigi, kuriama sistema privalės patenkinti minėtas dvi savybes: galimybe efektyviai tvarkyti terminus bet kurioje nutolusioje darbo vietoje ir bendrai kurti vieningą terminų bazę su kitais vartotojais organizacijos ribose.

Nuotolinio darbo su vieningu šaltiniu idėja plačiausiai išplėtota atviruose internetiniuose žodynuose, kuriuose eiliniai vartotojai gali kurti ir skelbti žodynų medžiagą. Tokios sistemos geriausiai įgyvendinamas nepriklausomumo nuo kliento naudojamos operacinės sistemos principas ir išnaudojamos hiperteksto savybės. Pavyzdžiu galėtų kuriamai sistemai galėtų būti plačiai paplitę Wiki projektai, pvz. "Wiktionary" (*http://wiktionary.org/*):

- vartotojai gali siūlyti naujus žodyno įrašus;
- vartotojai patys pateikia ir redaguoja visą įrašą papildančią informaciją išsaugant padarytus pakeitimus;
- internetinis interfeisas- darbas nepriklauso nuo vartotojo kompiuteryje įdiegtos programinės įrangos;
- kiekvienas įrašas turi savo diskusijų puslapį, kuriame siūlyti ir aptarti pakeitimus;
- skirtumas nors ir nuamtytas vartotojų kūrimas, bet ir neregistruoti vartotojai gali redaguoti žodyno įrašus.

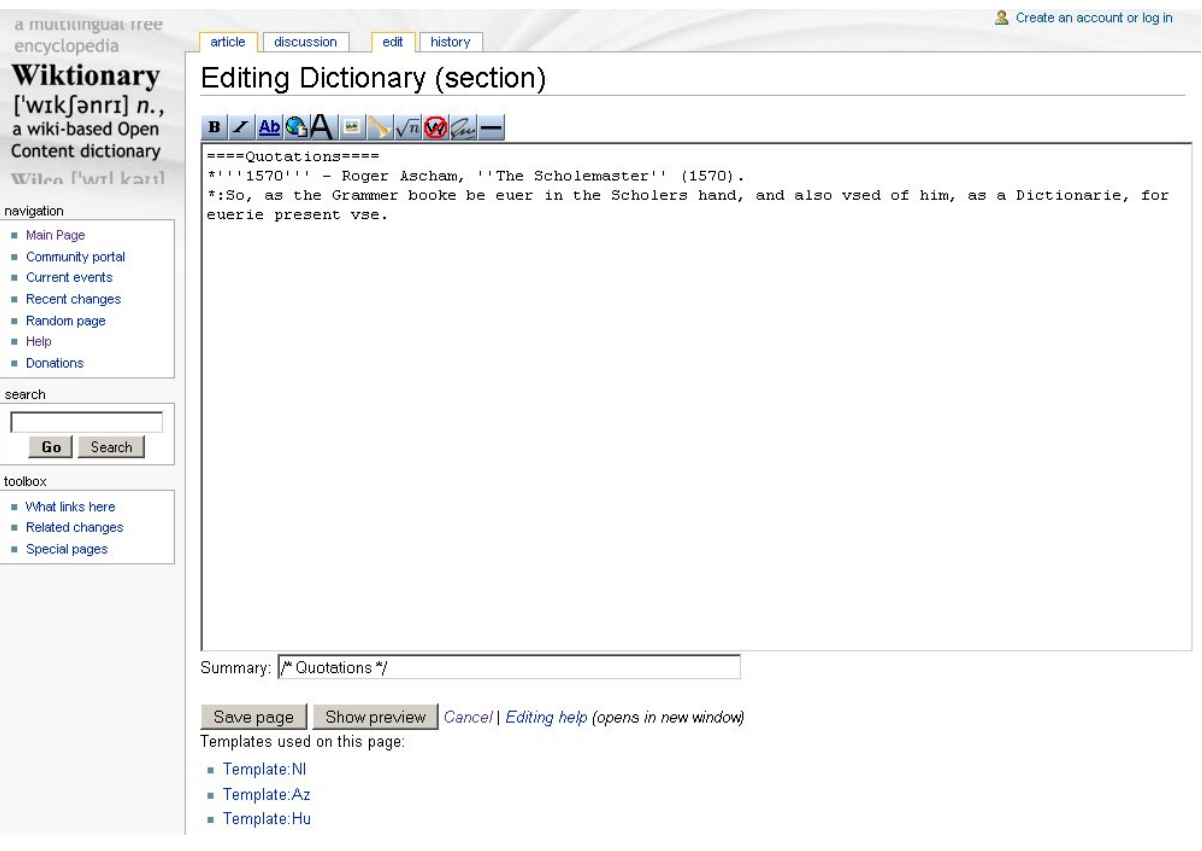

2 pav. "Wiktionary" internetinė vartotojo sąsaja

#### **1.4 Naujų savybių sistemos poreikis**

Kuriamas naujas produktas turėtų padėti sumažinti kalbos barjerą vartojant konkrečios srities mokslinę terminiją užsienio kalba, ypač aukštųjų technologijų srities specialistams. Produktas taip pat turėtų tenkinti iškilusį terminų kaupimo, redagavimo, saugojimo, t.y.

užsienio kalbos terminų duomenų bazės tvarkybos sistemos poreikį bei išspręsti terminų suvienodinimo problemą, nes vartotojai galės diskutuoti tarpusavyje, siūlyti savo variantus, kuriuos bus galima išsaugoti duomenų bazėje tokiu būdu ją papildant. Programa palengvins jau minėtos srities straipsnių rašymą, vertimą. Nors ši savybė sistemoje nenumatyta, tačiau pasinaudojant trečiųjų šalių įrankiais terminų bazę būtų galima nesunkiai eksportuoti į tarpinius formatus ir perkelti į reikiamą terminų valdymo sistemą. Tarpiniu duomenų perkėlimo formato pavyzdžiu galėtų būti pripažintas atviras terminologinės informacijos apsikeitimo standartas TBX (TermBase eXchange).

Taigi, produktas bus kuriamas remiantis šia nauja tendencija, tradicines grafines vartotojo sąsajas pakeisti tinklapio sąsaja. Tokio požiūrio privalumas yra tas, kad nereikia parsisiųsti ir savo kompiuteryje diegti jokios papildomos programinės įrangos – sistema galiama naudotis tiesiogiai internetu.

#### **1.5 Optimizuotų savybių terminų tvarkybos sistemos kūrimas**

Darbo tikslas – sukurti terminijos duomenų bazės valdymo sistemą su galimybe dirbti internetu, dalyvauti su konkretaus termino svarstymu susietose diskusijose. Taip pat kiekvienas terminas galės turėti savo atskirą diskusijų giją. Sukurta užsienio kalbos terminų duomenų bazė leis naudotis jau surinktais terminais, juos papildyti naujais, redaguoti, importuoti ir/ar eksportuoti į tekstinius redaktorius; internetinė sistema leis aptarinėti su terminija susijusius klausimus diskusijų pavidalu. Iškilus klausimams ar neaiškumams dėl vieno ar kito žodžio, jų vertimą bei vartojimą bus galima pasitikrinti viename ar kitame internetiniame žodyne (pvz. visiems gerai žinomas ir plačiai vartojamas *Alkonas* ar *LED)* – tam tikslui sistemoje bus įmanoma pateikti nuorodų į kitus autoritetingus internetinius šaltinius. Taip pat numatoma galimybė pateikti nuorodas į vienakalbius lietuvių kalbos žodynus ar kitus terminijos vartojimo bei tvarkybos puslapius, pavyzdžiui, Lietuvių kalba informacinėse technologijose, Dabartinės lietuvių kalbos žodyną ir pan.

Sistema leis daugeliui vartotojų prisijungus interneto ryšiu naudotis terminijos baze kaip enciklopediniu žinių šaltiniu arba žodynu, diskutuoti apie terminų vertimų teiktinumą. Sistema bus prieinama visą parą. Vienu metu įmanomų vartotojų prisijungimų skaičiaus ribojimas numatytas, praktiniai bandymai šiuo klausimu neatlikti.

# **2. TERMINŲ BAZĖS VALDYMO IR INTERNETINĖS SISTEMOS KŪRIMAS**

#### **2.1 Reikalavimai projektuojamai internetinei terminų tvarkybos sistemai**

Esminiai funkciniai reikalavimai sistemai pateikiami skyriuje "Sistemos panaudojimo atvejai", kuriame panaudojimo atvejų diagramos forma nustatyti sistemos dalyviai ir sistemos funkcijos, kuriose jie dalyvauja. Nefunkciniai reikalavimai įvardinti toliau: skyrelyje "Reikalavimai vartotojo sąsajai" bendrais bruožais nusakyti reikalavimai sistemos vartotojo sąsajai. Kituose dviejuose skyreliuose pateikti sistemos eksploatavimo aplinkos ir apribojimų aprašymai. Skyrelyje "Reikalavimai patikimumui ir kokybei" aprašoma, kaip architektūra įtakoja sistemos išplečiamumą, pernešamumą, patikimumą ir pan.

#### **2.1.1 Sistemos paskirtis**

Sistema skirta valdyti terminijos duomenų bazę, tai atliekant internetu per įprastinę tinklapio sąsają. Taip pat kiekvienas terminas galės turėti savo atskirą diskusijų giją. Sukurta užsienio kalbos terminų duomenų bazė leis naudotis jau surinktais terminais, juos papildyti naujais, redaguoti, internetinė sistema leis aptarti su terminija susijusius klausimus diskusijų pavidalu.

# **2.1.2 Sistemos panaudojimo atvejai**

Šiame skyrelyje pateikiama taikomųjų uždavinių modelio *(Use Case model – UCM)* diagrama, kurioje vaizduojama sistemos ir dviejų vartotojų kategorijų sąveika. Šioje diagramoje įvardijamos sistema kompiuterizuojamos užduotys, tarp sistemos ir vartotojų esantys informaciniai srautai.

# **1 lentelė**

Užsienio kalbos terminijos valdymo internetinės sistemos taikomųjų uždavinių modelis

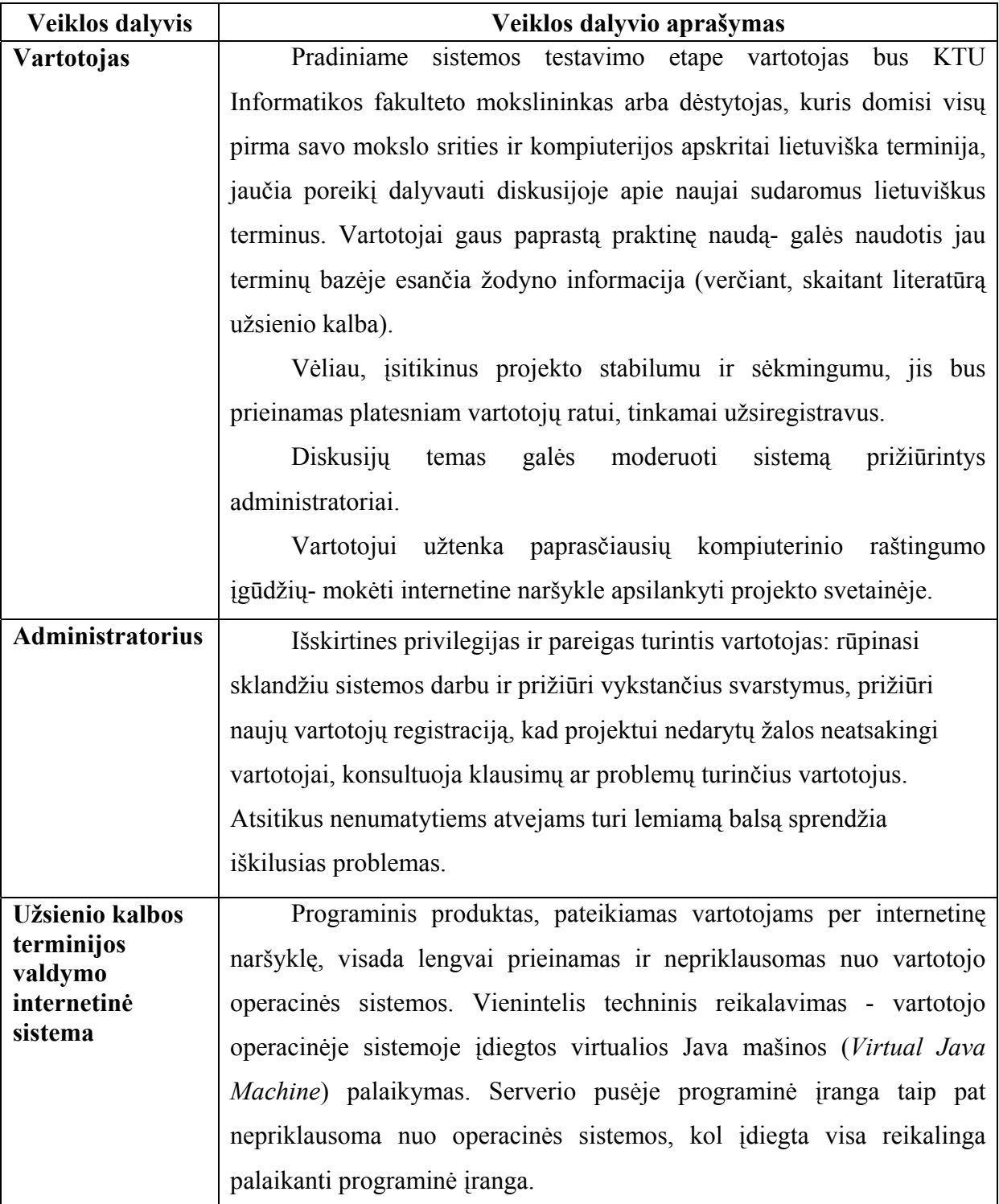

Toliau pateikiama panaudojimo atvejų diagrama, sudaryta pagal kliento reikalavimus sistemos darbui ir tipinius vartotojų vaidmenis sistemoje.

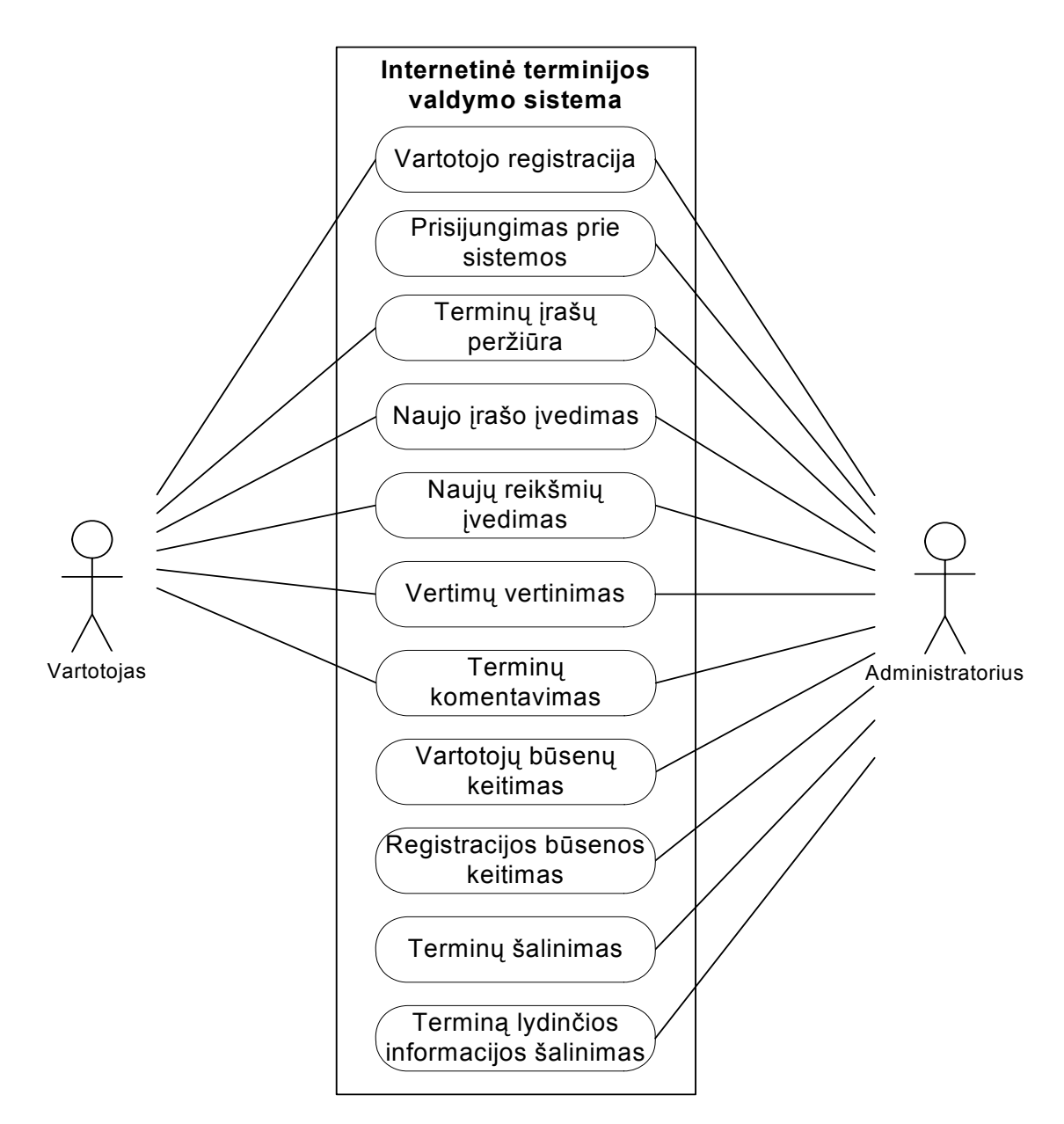

**3 pav.** Panaudojimo atvejų diagrama

# **2 lentelė**

Konkrečių panaudojimo atvejų aprašymai

| <b>1. PANAUDOJIMO ATVEJIS:</b> | Vartotojo registracija                              |
|--------------------------------|-----------------------------------------------------|
| Vartotojas/Aktorius:           | Paprastas sistemos vartotojas arba administratorius |
| Aprašas:                       | Vartotojas užregistruoja savo abonentą darbui su    |
|                                | sistema.                                            |
| Prieš sąlyga:                  | Vartotojas užregistruoja savo abonentą darbui su    |
|                                | sistema.                                            |
| Sužadinimo sąlyga:             | Vartotojas turi užpildyti registracijos formą ir ją |
|                                | patvirtinti.                                        |
| Po-salyga:                     | Užregistruojamas naujas vartotojas.                 |

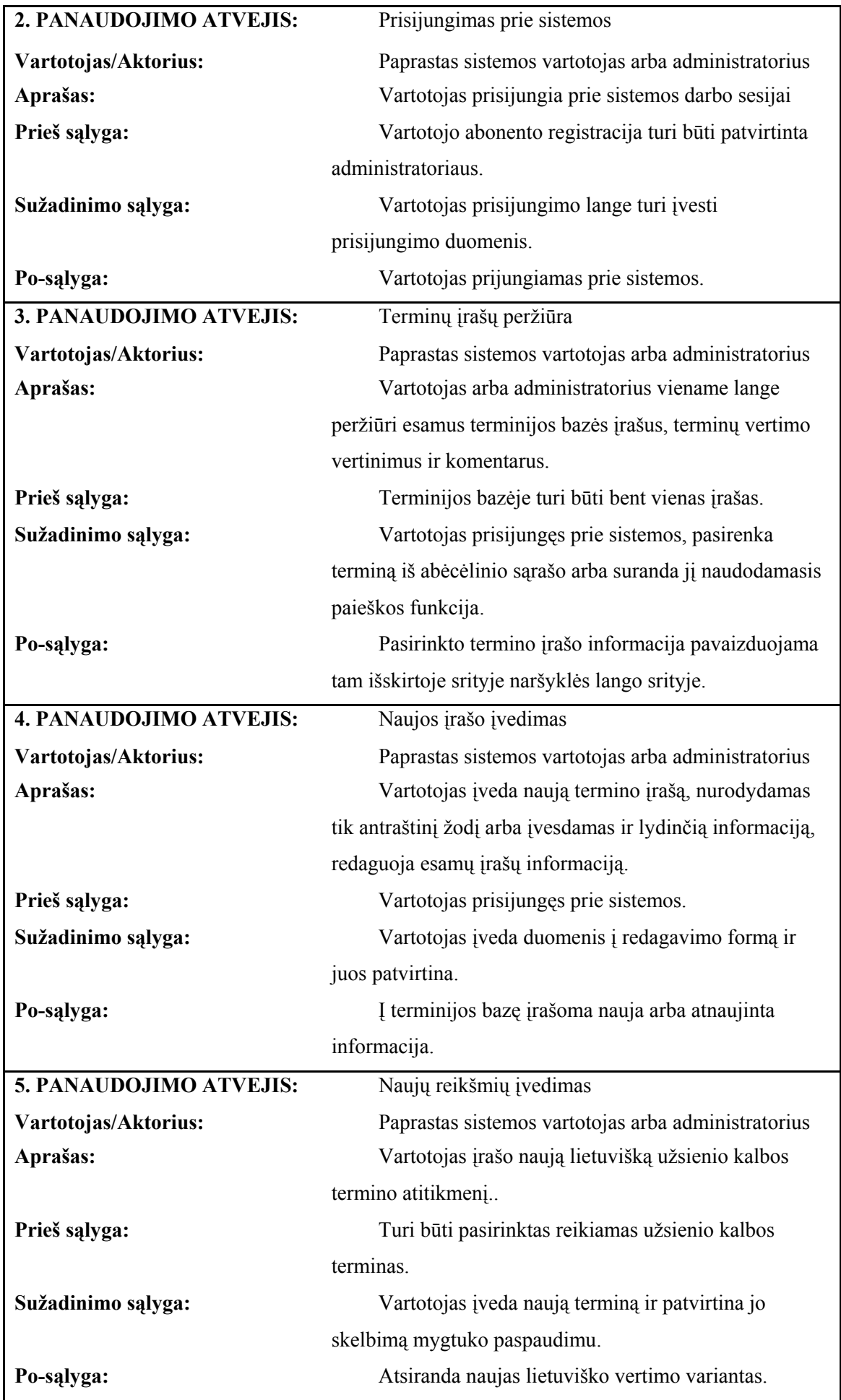

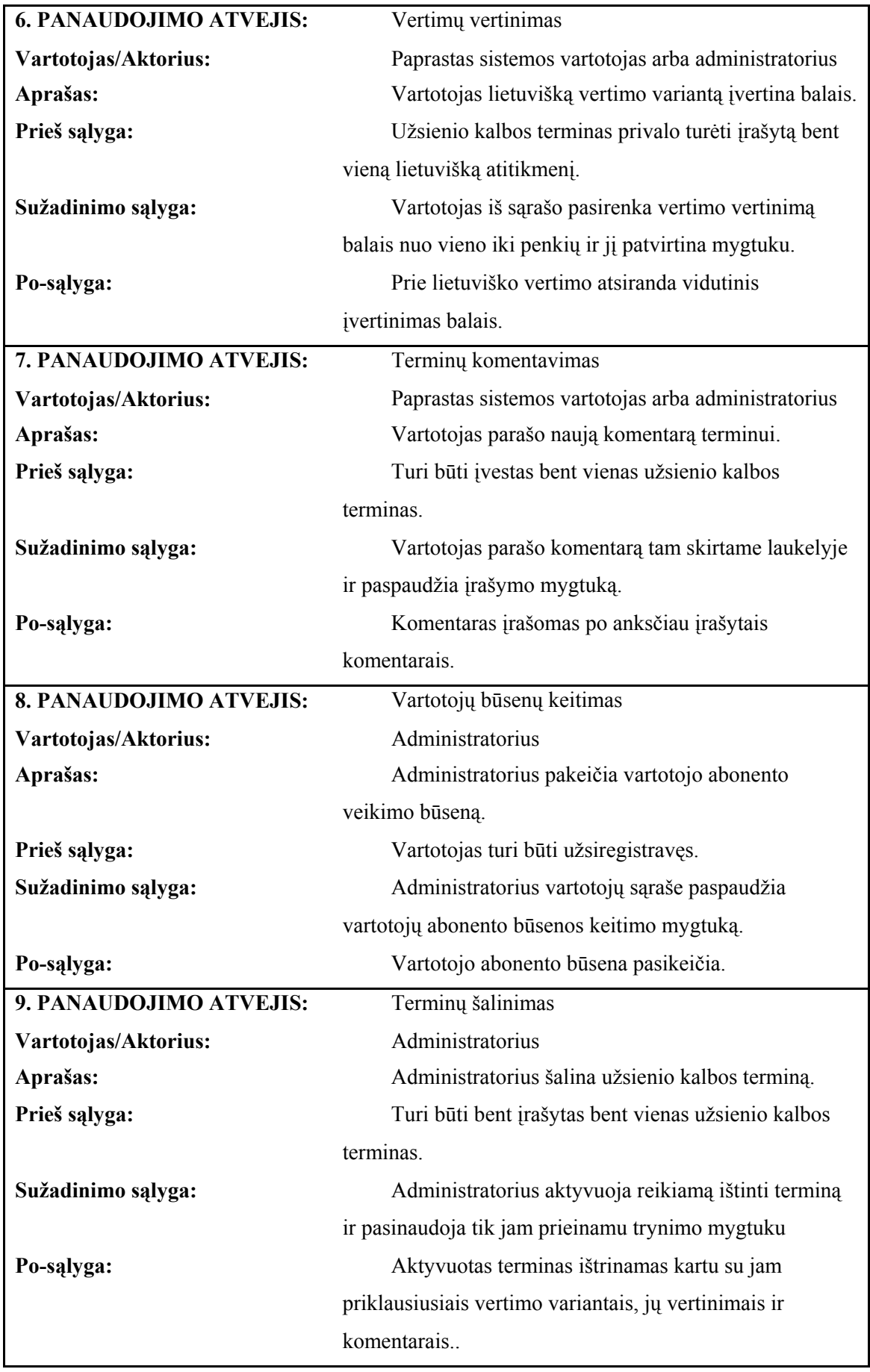

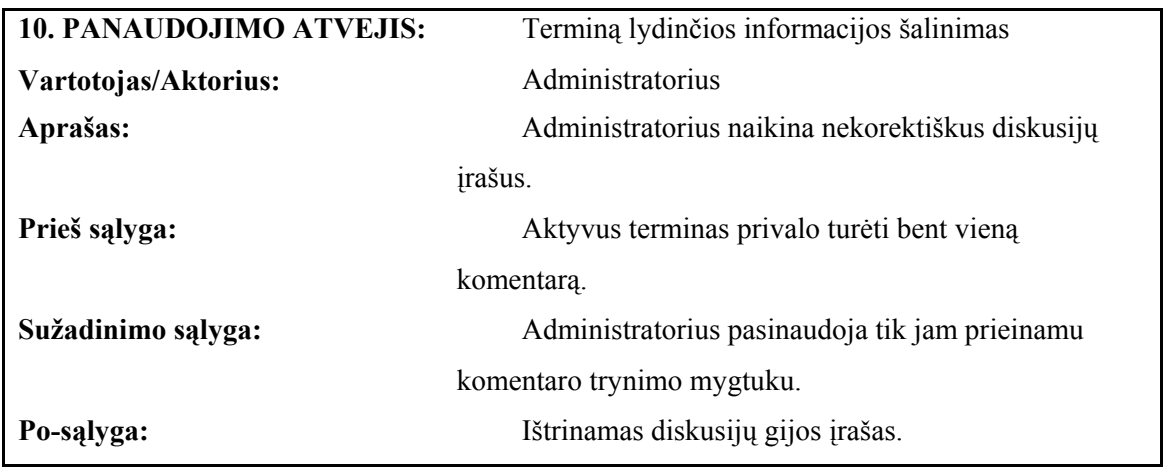

# **2.1.3 Reikalavimai vartotojo sąsajai**

Pagrindiniai reikalavimai vartotojo sąsajai, kuriais remiasi detalūs reikalavimai, yra sistemos paprastumas ir aiškumas. Užsakovas pateikė šiuos reikalavimus vartotojo sąsajai:

- vartotojo sąsaja turi būti kuo lengviau suprantama;
- vartotojo sąsaja turi būti pakankamai intuityvi, kad ja būtų galima pradėti naudotis be papildomo instruktažo;
- vartotojo sąsaja turi būti panaši į standartinio elektroninio žodyno vartotojo sąsają;
- turi būti paprasta ir patogu įvesti naują informaciją;
- turi būti įgyvendinta patogi navigacija;
- reikalingas operatyvus sistemos atgalinis ryšys.

# **2.1.4 Eksploatavimo aplinka**

Sistema bus įdiegta Kauno technologijos universiteto Kompiuterių katedroje, o iš centrinio serverio internetu ji turi būti prieinama į bet kurią nutolusią darbo vietą, nepriklausomai nuo to, kurią iš populiariausių operacinių sistemų naudoja klientas: Windows ar Unix šeimų operacines sistemas. Į kliento naudojamą operacinę sistemą turi būti galima įdiegti Java virtualią mašiną, o į serverį, iš kurio bus tiekiamos paslaugos, turi būti įdiegtas Apache Tomcat serveris.

# **2.1.5 Sistemos apribojimai**

Specifiniai reikalavimai ir apribojimai:

- $i$  sistemą įvedant naujus duomenis, jo veikimas neturi sutrikti;
- kuriama programinė įranga yra nekomercinė;
- bus naudojama Java virtuali mašina sistemos prieinamumui iš bet kurios operacinių sistemų šeimos užtikrinti;
- sistema neturi leisti peržiūrėti ir skelbti duomenų nepatvirtintiems vartotojams;

- sistema bus realizuota kliento - serverio modeliu. Klientinė dalis bus bet kuri tinklo naršyklė (pvz.: Internet Explorer, Mozilla), per kuria bus prieinamas internetinis sistemos puslapis.

# **2.1.6 Sistemos patikimumas ir kokybė**

Produktas turi atitikti šiuos reikalavimus:

- turi būti nesunkiai suprantamas;
- veikti saugiai ir patikimai, t.y. nekelti grėsmės kitai programinei įrangai, duomenų saugumui;
- norint prisijungti prie sistemos reikės užsiregistruoti;
- sistemoje bus užtikrintas duomenų saugumas. Galimybė keisti duomenis priklausys nuo vartotojo statuso sistemoje, o jis savo ruožtu, priklausys nuo priklausymo užsakovo organizacijai
- valdyti duomenų sistemą galės tik administratoriaus teises turintis asmuo;
- sistema bus prieinama kasdien, visą parą; sistema bus pateikiama iš nuolat prižiūrimo serverio.

# **2.1.7 Veiklos sfera ir veiklos pavadinimai**

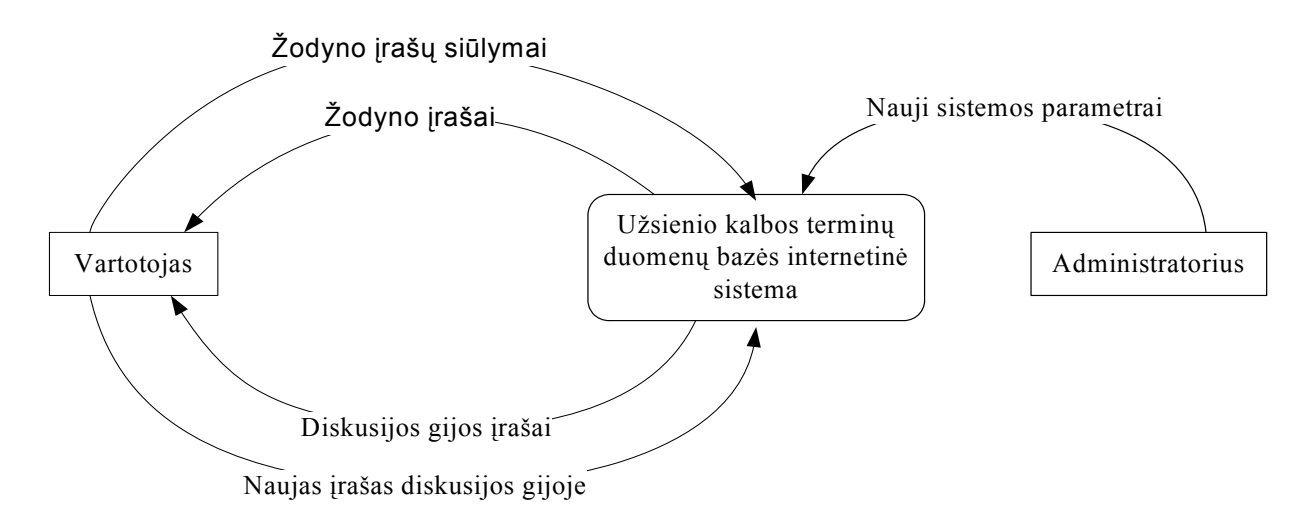

**4 pav.** Konteksto diagrama

# Veiklos įvykių sąrašas

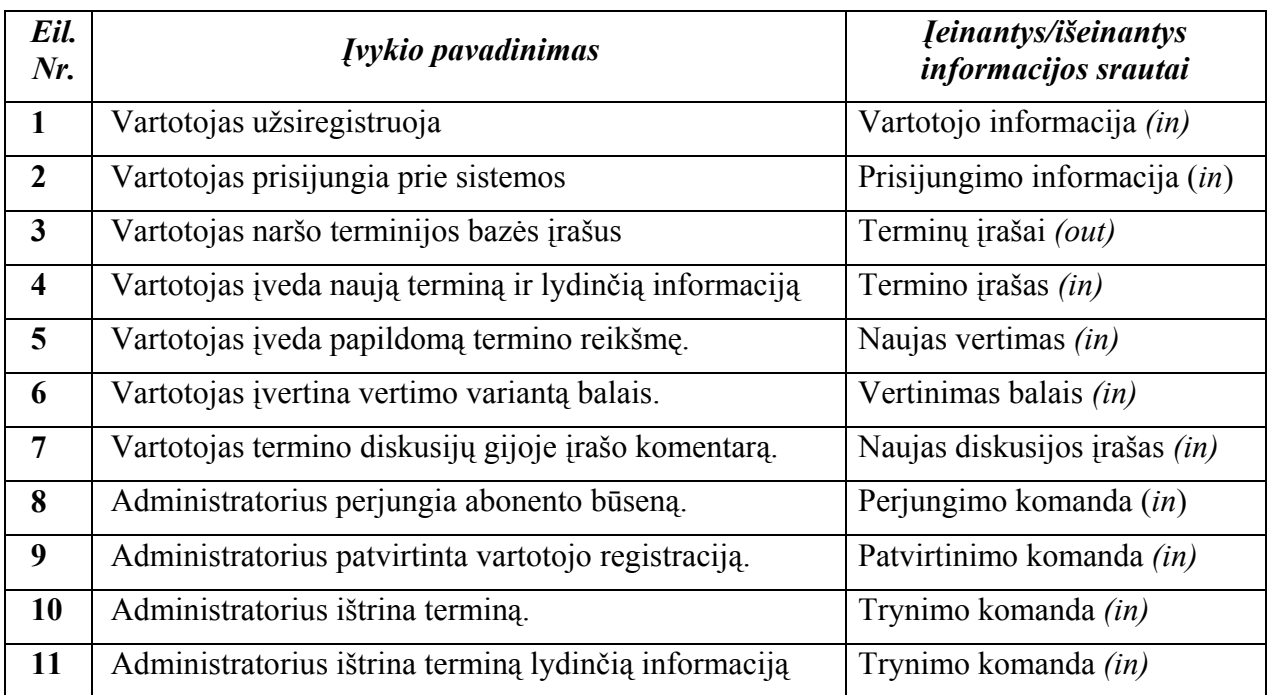

# **2.2 Terminų bazės valdymo ir internetinės sistemos apibūdinimas**

#### **2.2.1 Sistemą apibūdinantys vaizdai**

Visos terminų bazės valdymo ir internetinės sistemos aprašymui reikalingos diagramos bus vaizduojamos UML notacija.

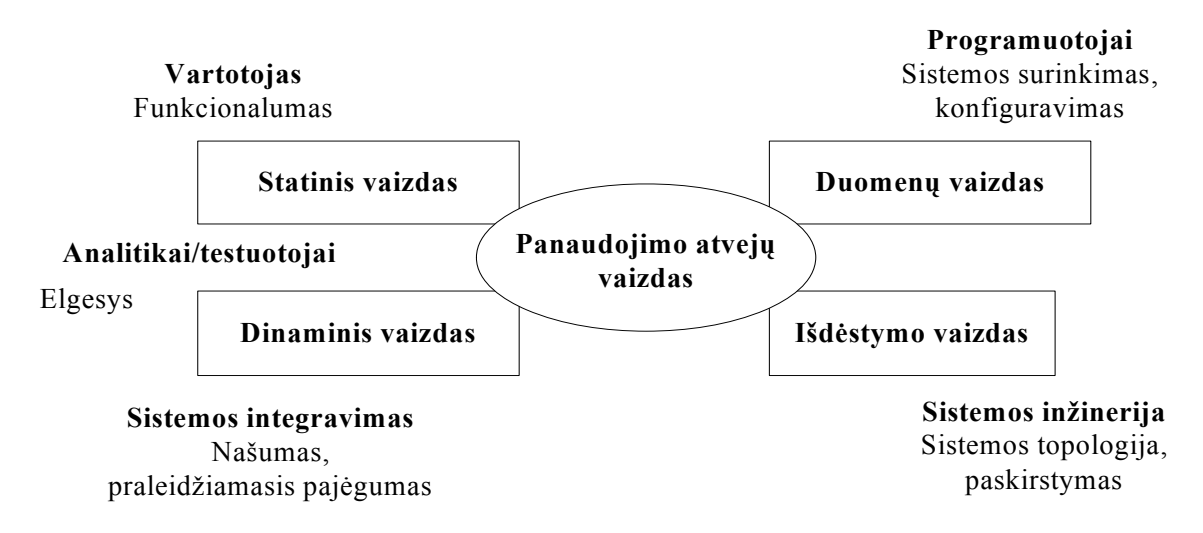

**5 pav.** Sistemos architektūros pateikimo vaizdai

Šiame ir tolesniuose skyriuose sistemos architektūros vaizdai bus pateikiami atitinkamomis diagramomis:

- panaudojimo atvejų (*Use Case*) vaizdas bus pateikiamas panaudojimo atvejų diagrama,
- loginis (*logical*) vaizdas pateikiamas išskirstymo į paketus diagrama,
- procesų (*process*) vaizdas pateikiamas būsenų diagramomis ir sekų diagramomis,
- komponentų išdėstymo (*deployment*) vaizdas pateikiamas išdėstymo diagramos forma,
- duomenų (*implementation*) vaizdas pateikiamas duomenų apibrėžimo kalbos (DDL) diagrama.

#### **2.2.2 Bendras sistemos modelis**

Sistemą bendrai apibūdintų žemiau pateiktas modelis:

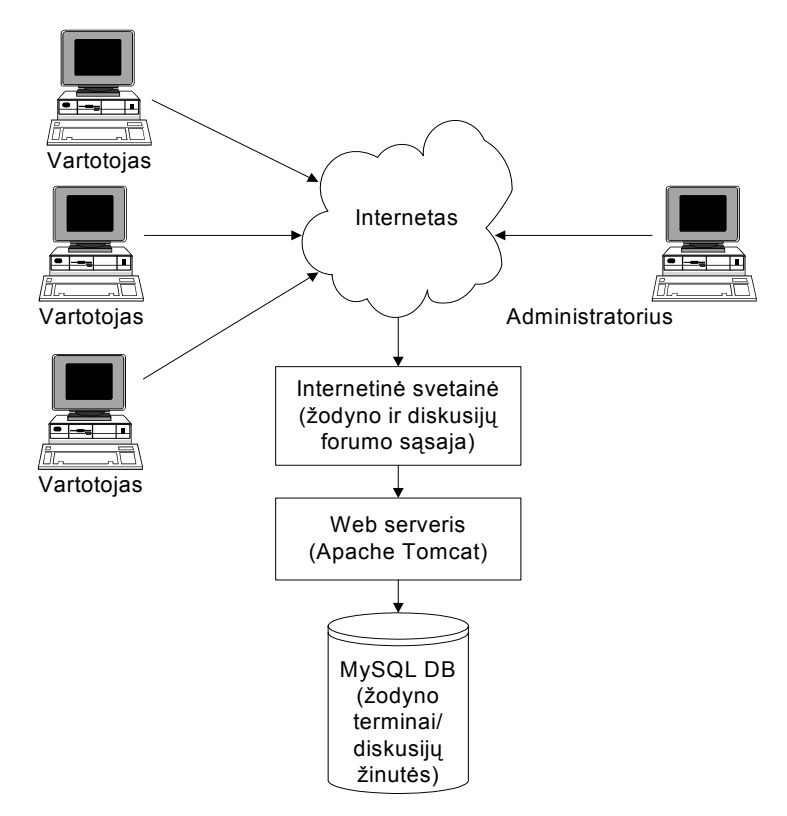

**6 pav**. Bendrasis sistemos modelis

Sistemos modeliai nebus kuriami, kadangi laiko suvaržymai leidžia sukurti sistemą tik iškart ruošiant galutinį jos variantą.

Norint naudotis programa, užtenka minimalių vartotojo kompiuterio resursai, reikalingi veikti Java virtualiai mašinai ir paleisti interneto naršyklę. Natūralu, kad reikalingas interneto ryšys. Serverinei sistemos pusei reikalingas Apache Tomcat serveris, taip pat bus naudojama MySQL duomenų bazė- nemokamas SQL variantas

#### **2.3 Projekto įgyvendinimo technologijos**

#### **2.3.1 "Java Server Pages" technologija**

Sistemai įgyvendinti pasirinkta programavimo kalbą Java. Java yra objektiškai orientuota programavimo kalba. Pagal programos vykdymo tipą Java yra mišri kalba, nes ja parašytas kodas kompiliuojamas į tarpinį kodą (vadinamą *Java bytecodes*), kuris vykdymo metu yra interpretuojamas. Nuo platformos nepriklausomą pseudokodą galima kurti ir vykdyti pagrindinėse operacinėse sistemose: Win32 šeimos OS, Linux, Solaris ir MacOS.

Tai lanksčiausia ir plačiausiai taikoma programavimo kalba, tinkanti ne tik programų, bet ir internetinių sistemų kūrimui, naudojant "Java Server Pages" (JSP) technologiją. Ja galima puikiai įgyvendinti visus kuriamos sistemos aspektus.

JSP leidžia kurti dinamišką internetinių puslapių turinį. Naudojant šią technologiją galima kurti nuo kliento ir serverio naudojamų platformų nepriklausomas programas. JSP atskiria vartotojo sąsają nuo turinio generavimo, todėl leidžia keisti sąsajos puslapį nepriklausomai nuo dinaminio sistemos turinio.

JSP technologija naudoja į XML (Extensible Markup Language) panašias žymes, kuriose įrašytas kodas naudojamas puslapių turiniui generuoti. Programos kodas yra serveryje ir prieinamas per puslapio žymes, todėl į statišką puslapio turinį galima įterpti Java kodą ir kitokius iš anksto nustatytus veiksmus.. Taip atskyrus kodą nuo grafinės sąsajos yra lengviau kurti internetines aplikacijas.

Kreipiantis į *JSP* puslapį, serveryje veikiantis *JSP* kompiliatorius transformuoja puslapio kodą į Java kodu parašytą servletą (*Java Servlet*). Kaip ir PHP, servletai leidžia išlaikyti vienodą puslapio būseną po daugybės serverio transakcijų, naudojant HTTP slapukus, sesijų kintamuosius ir URL adreso perrašymą. Servletai priima vartotojo užklausas ir pagal jas generuoja atsakymą. Juos galima supakuoti į tinklines aplikacijas, vėliau internetu perduodamas vartotojams.

Java platformą sudaro virtualioji Java mašina (*Java Virtual Machine*), reikalinga vykdyti Java kalba parašytoms programoms, ir programavimo sąsaja.

### **2.3.2 Serverio programinė įranga - Apache Tomcat**

Apache Tomcat yra talpykla (angl.- container), sudedamoji HTTP serverio dalis, naudojama su Java išplėtimų ir Java puslapių technologijomis. Tomcat komunikuoja su tinklo serveriu sutartiniu protokolu. Serveris priima užklausas iš vartotojų naršyklių, jas atpažįsta, ir jeigu tai užklausos paleisti servletą (arba Java puslapį) – perleidžia užklausą servletų/JSP

talpyklai. Talpykla paleidžia servletą ir gautą rezultatą pateikia tinklo serveriui, kuris savo ruožtu grąžina rezultatus naršyklei.

Sistema duomenis ims iš MySQL duomenų bazės, realizuotos Solaris bazės kompiuteryje.

### **2.3.3. MySQL duomenų bazės valdymo sistema**

MySQL yra nemokama reliacinių duomenų bazių valdymo sistema, ypač populiari nemokamose internetinėse aplikacijose (pvz. MediaWiki). Veikia daugelyje populiariausių tiek Windows, tiek Unix šeimų operacinių sistemų. Nors jai trūksta kai kurių savybių kuriomis pasižymi kitos duomenų bazių valdymo sistemos, visgi ji labai populiari. Viena iš My SQL savybių, kuria ji skiriasi nuo kitų duomenų bazių valdymo sistemų yra tai, kad jos neturi išorinių raktų (angl. - foreign keys).

#### **2.3.4. Programavimo įrankiai**

Pagrindinis programavimo įrankis bus *Eclipse 3.1.2*. Šią universalią įrankių platformą sukūrė korporacija IBM, bet vėliau perėmė ir dabar toliau plėtoja nepriklausomas nepelno konsorciumas *Eclipse foundation*.

Kaip ir pati Java programavimo kalba *Eclipse* platforma yra nepriklausoma nuo naudojamos platformos. Jos išskirtinis funkcionalumas pasiekiamas naudojant Java kalba sukurtus intarpus (*plug-in*), kurių komplektas sudaro konkrečią programavimo aplinką, leidžiančią šiame įrankyje programuoti įvairiomis kalbomis, pvz., šiuo atveju bus naudojama Java integruota programavimo aplinka ir Java kompiliatorius. Atitinkami intarpai taip pat leidžia kurti duomenų bazes.

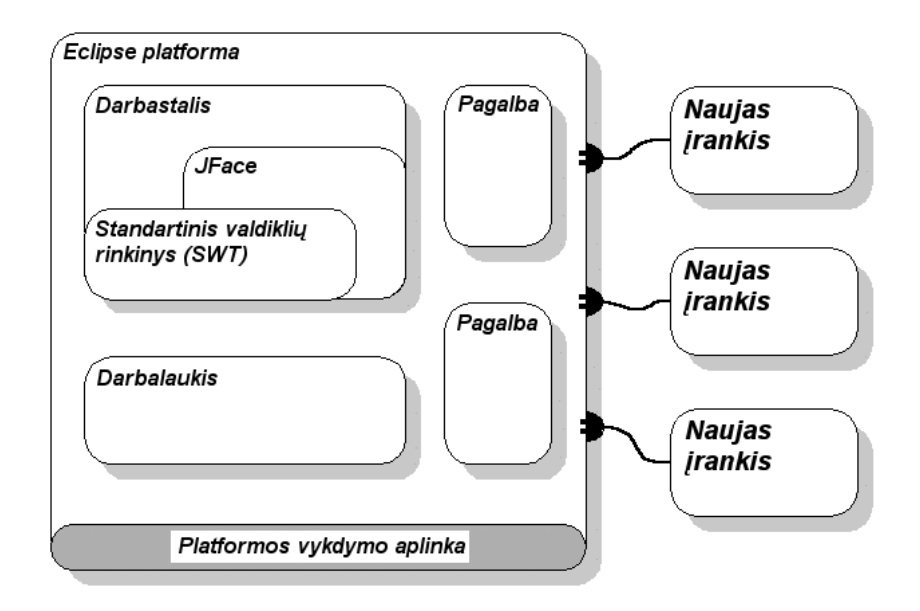

**7 pav**. Eclipse platformos architektūra

Darbalaukį sudaro atskiri projektai. Darbastalis suteikia bendrą struktūrą, kurioje sąveikauja įrankiai, ir pateikia vartotojui išplečiamą interfeisą. Darbastalį realizuoja du įrankių rinkiniai:

- *SWT (standard widget toolkit) -* valdiklių rinkinys ir grafikos biblioteka, priklausanti nuo naudojamos langų sistemos, bet turinti nuo operacinės sistemos nepriklausomą programavimo sąsają;
- *JFace* vartotojo sąsajos įrankių rinkinį įgyvendintą per SWT.

Taip atrodo pagrindinės komplektacijos Eclipse langas:

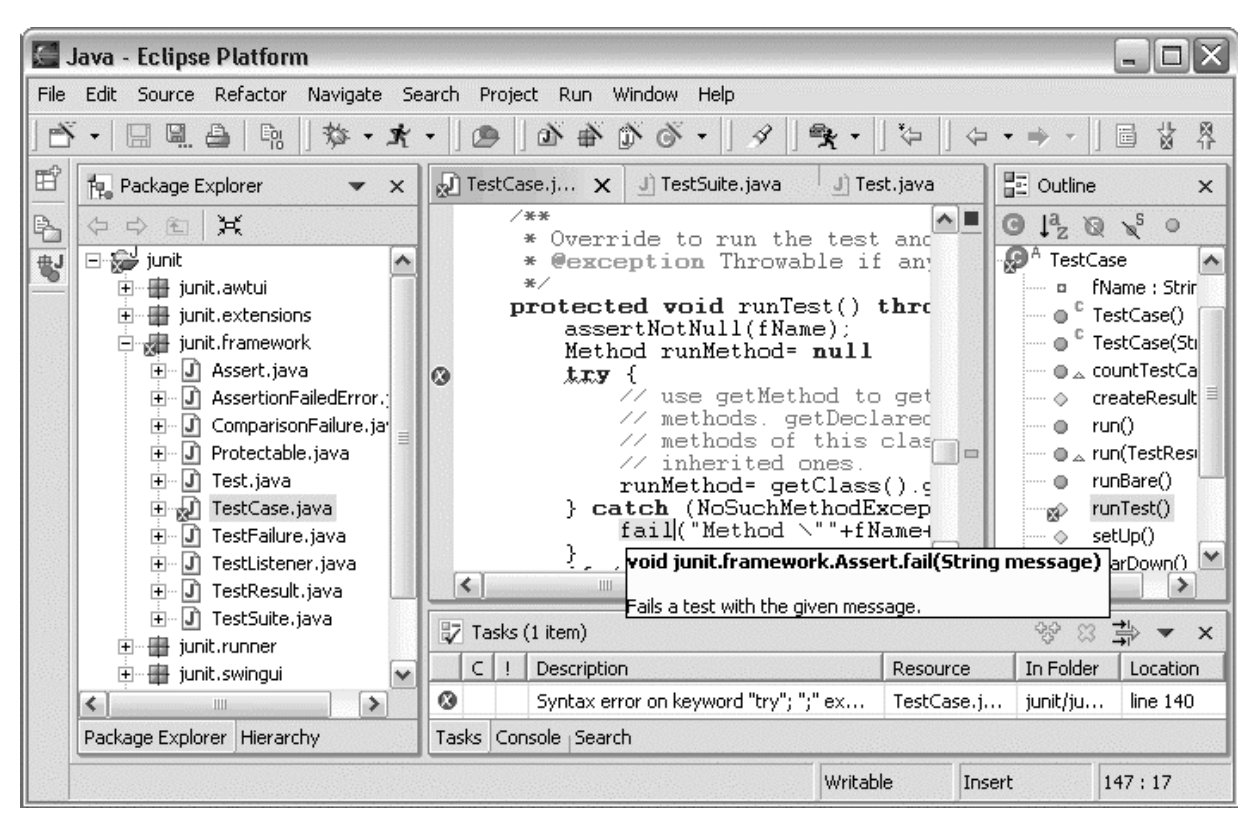

**8 pav**. Eclipse platformos vartotojo sąsaja- darbastalis programuojant Java

Java programavimo intarpai suteikia šias galimybes:

- pagal paketus, tipus, metodu ar laukus naršyti išsaugotus Java projektus;
- redaguoti Java programinį kodą;
- atlikti paiešką paketuose, tipuose, metoduose ar laukuose;
- palyginti pakeistą ir atmintyje išlikusį kodą;
- kompiliuoti programas;
- vykdyti programas iš kelių vienoje pasirinktoje virtualioje Java mašinoje;
- klaidų paieška programos kode;
- daug kodo supratimą palengvinančių galimybių: spalvinami raktiniai Java kodo žodžiai ir sintaksės elementai, paraštėse gali būti pateikiamos įvairios anotacijos, nuolat fone atnaujinama turinio struktūra.

#### **2.4 Sistemos duomenų struktūra**

#### **2.4.1 Terminų duomenų bazės DDL diagrama**

Projektuojama užsienio kalbos terminijos tvarkybos sistema duomenims saugoti naudoja MySQL duomenų bazę. Duomenų bazę sudaro penkios lentelės:

- vartotojų lentelė (*users*);
- terminų lentelė (*terms*);
- lietuviškų reikšmių lentelė (*definitions*<sup>[1](#page-25-0)</sup>);
- lietuviškų reikšmių įvertinimų lentelė (*evaluations*);
- komentarų lentelė (*comments*).

Toliau pateikiama išsami duomenų apibrėžimo kalbos (DDL - Data Definition Language) diagrama, gerai tinkančia grafiškai vaizduoti duomenų bazę aprašančius elementus.

<span id="page-25-0"></span> $\frac{1}{1}$ <sup>1</sup> Pastaba: programos kode ir duomenų bazėje naudojamas angliškas terminas "definition" reiškia angliškam terminui priskiriamų lietuviškų terminų aibę, o ne angliško temrino apibūdinimą, kaip gali pasirodyti tiesiogiai išvertus šį terminą.

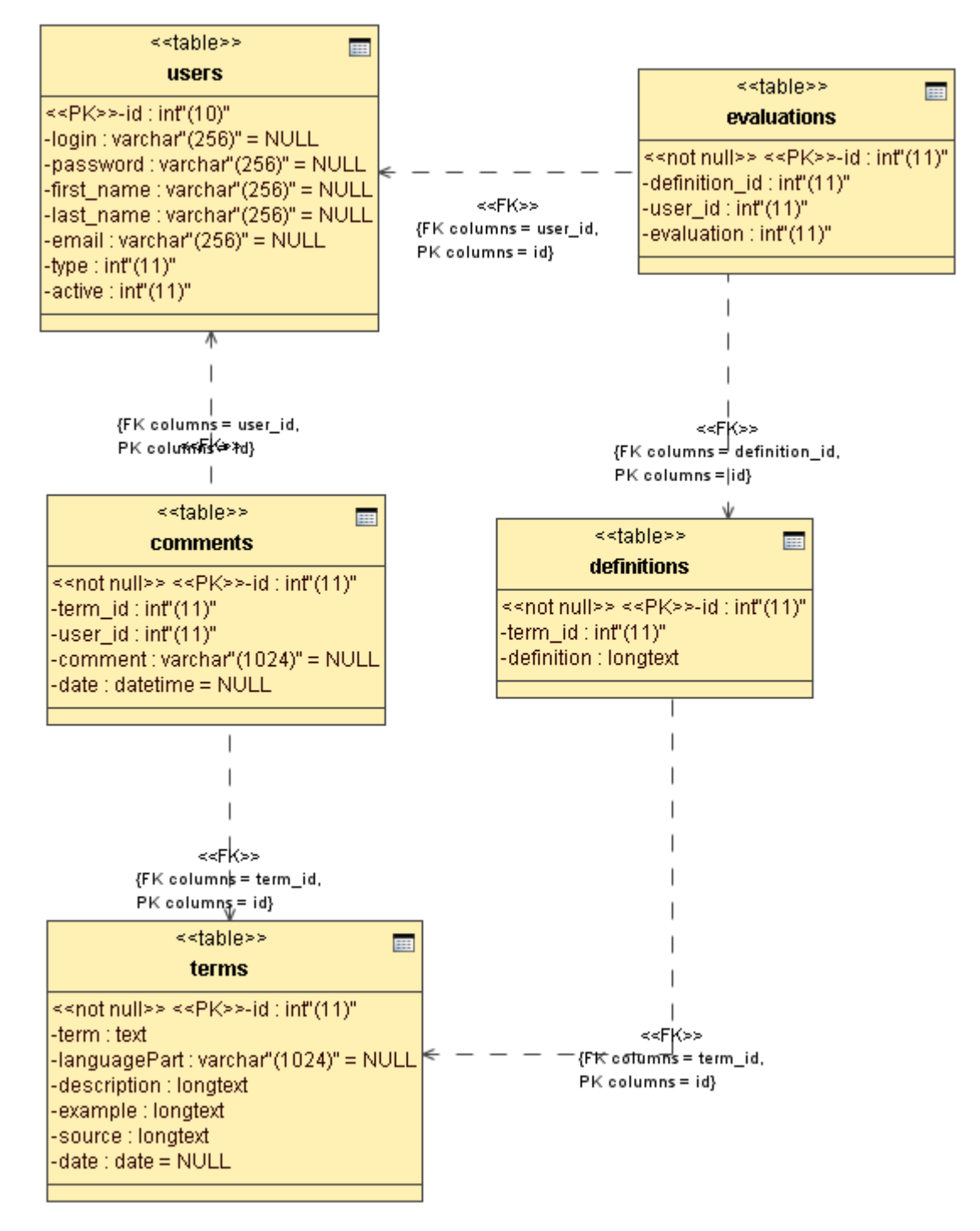

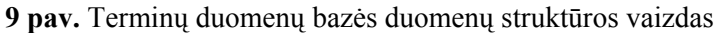

#### **2.4.2 DDL diagramos komponentai**

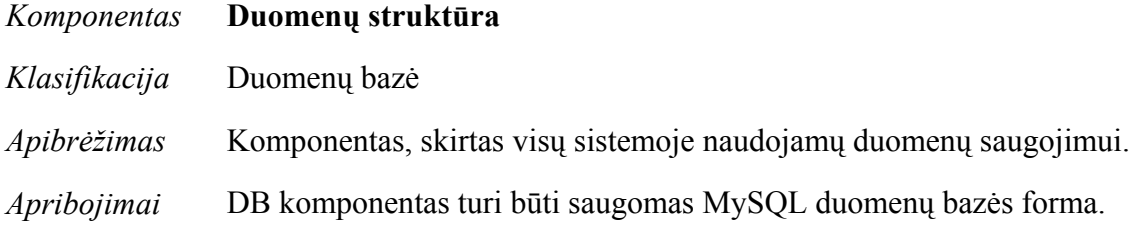

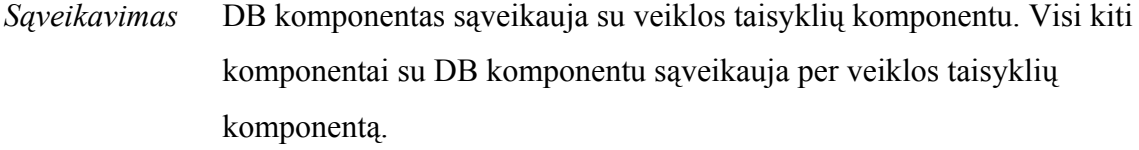

*Resursai* Nėra.

Toliau pateikiami atskirų duomenų struktūros komponentų aprašymai.

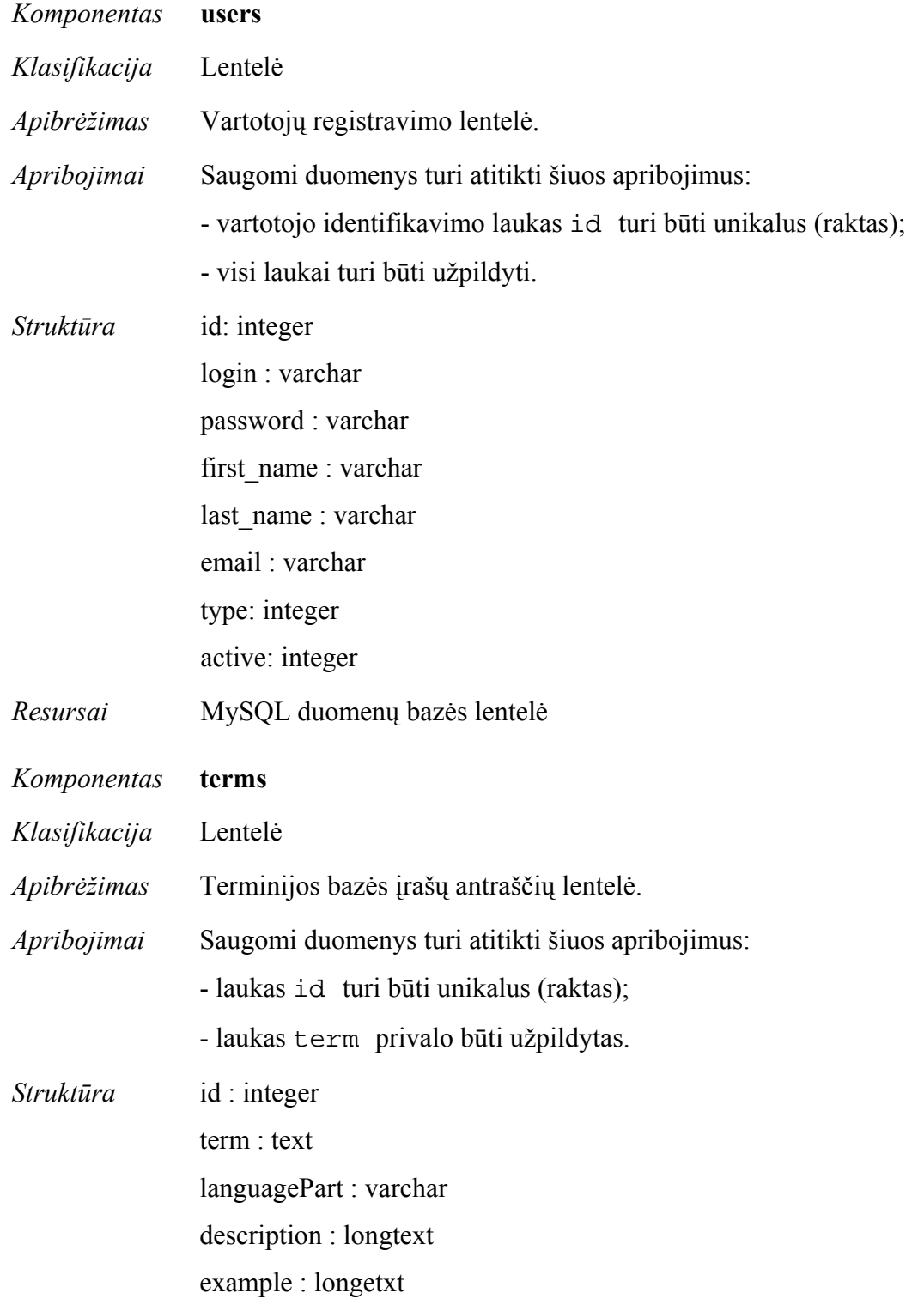

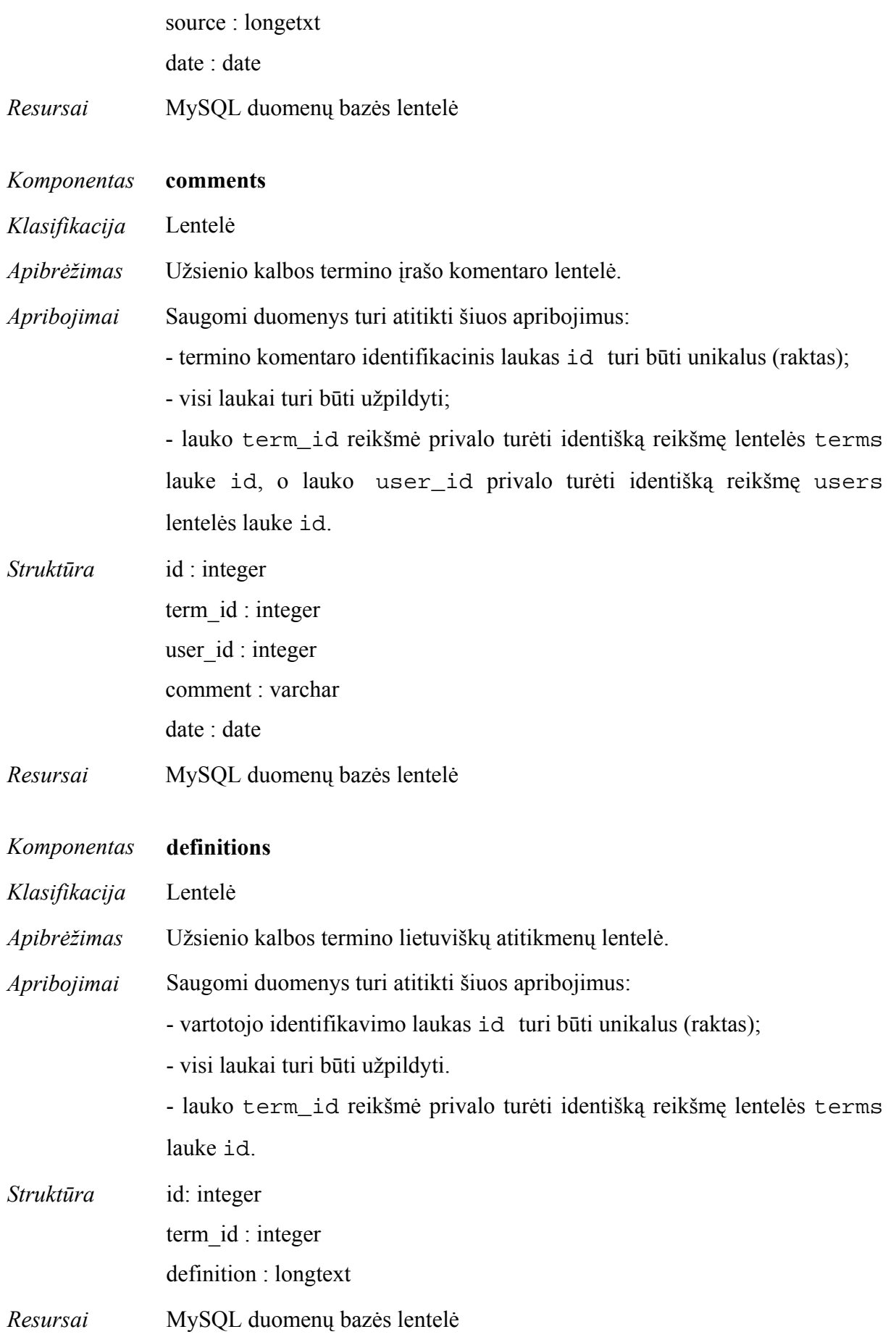

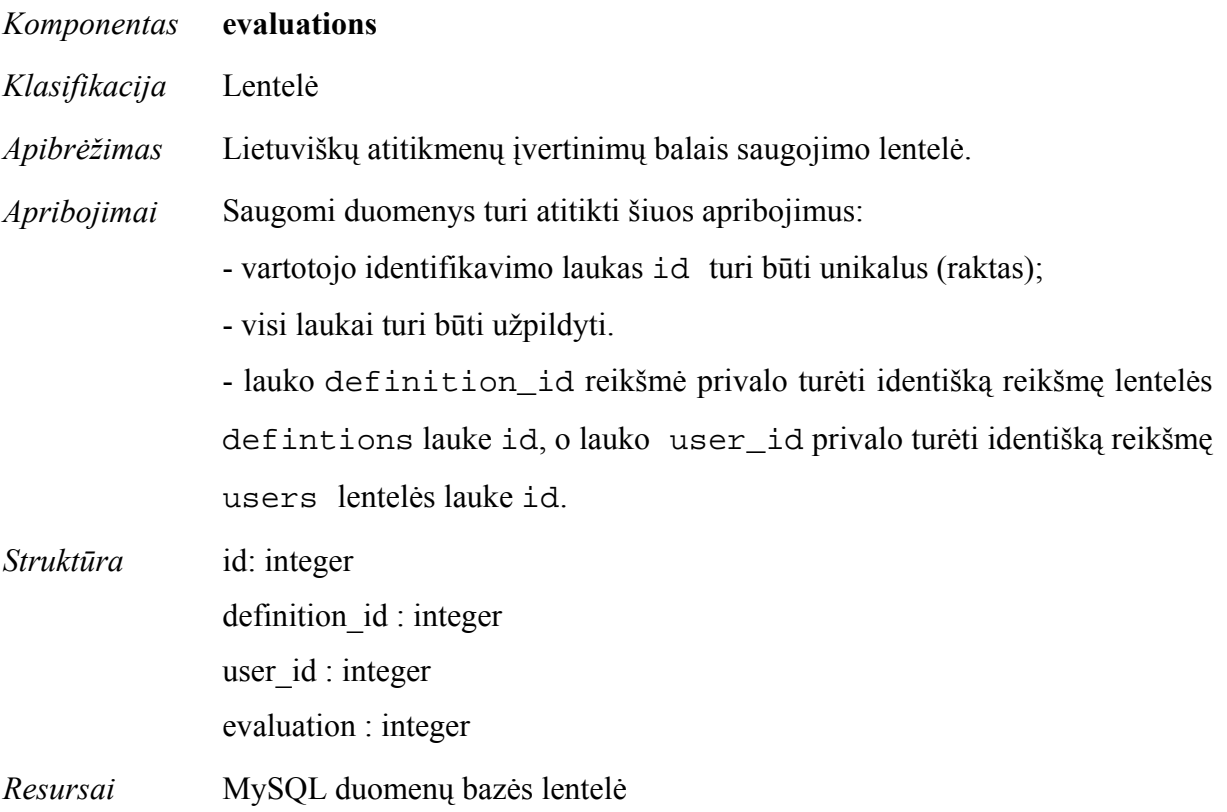

#### **2.5 Projektuojamos sistemos architektūra**

#### **2.5.1 Sistemos komponentės**

Sistemą sudaro penki pagrindiniai paketai, su to paties pavadinimo klasėmis, atliekančiomis konkrečias funkcijas. Kadangi klasės yra paskirstytos po vieną atskiruose paketuose, todėl galima kartu aprašyti klasių ir paketų tarpusavio ryšius. Toliau pateikiamame paveikslėlyje matosi paketų (taigi ir juose esančių klasių) tarpusavio ryšiai. Pagrindiniai paketai taip pat išdėstyti trijų lygių hierarchijoje pagal tarpusavio priklausomybę: viršutiniame lygyje pavaizduoti paketai "terms" ir "users", kuriuose tarpusavyje jungia žemesniame lygyje esantis paketas "comments", ir netiesiogiai, per žemiausiame lygyje esantį paketą "evaluations", paketas "definitions".

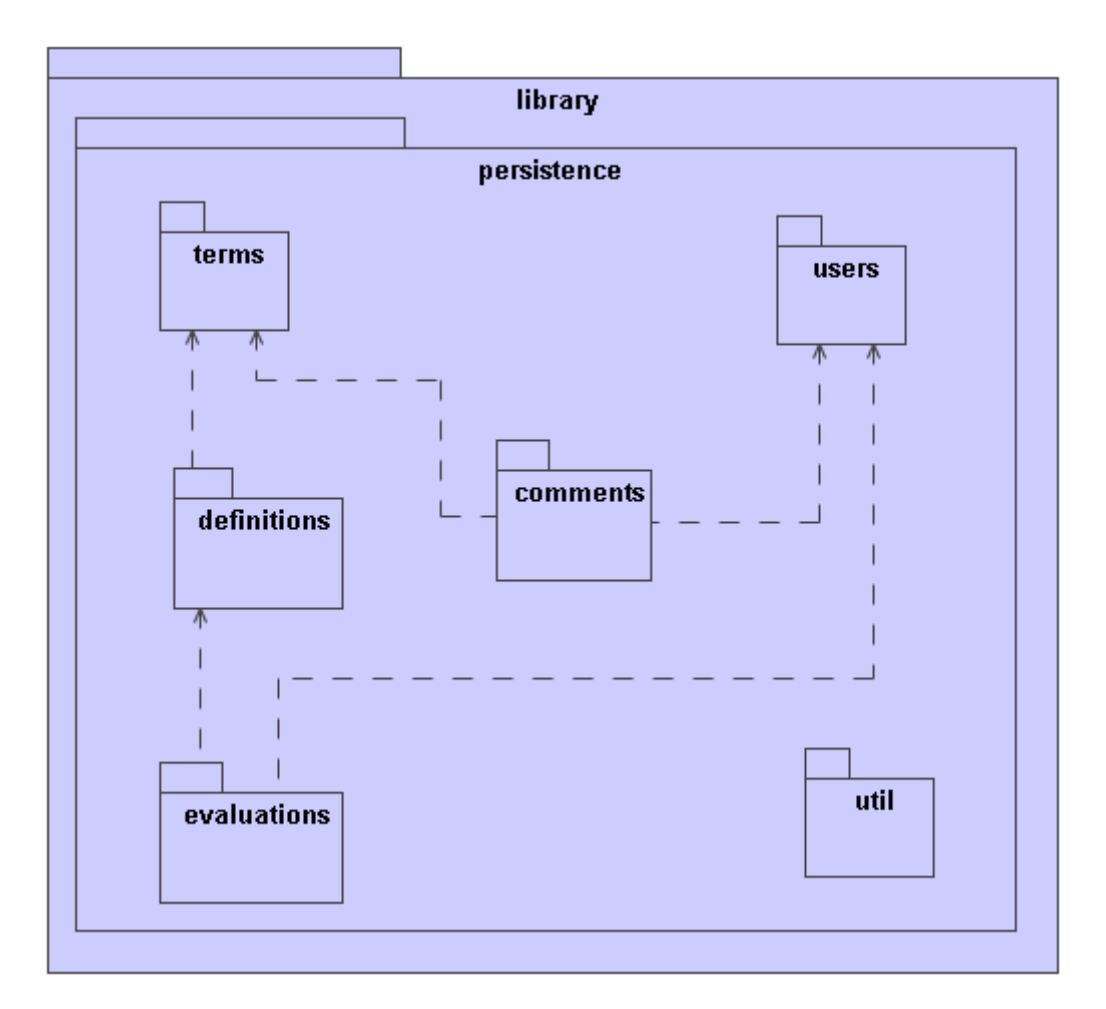

**10 pav.** Sistemos paketų ryšių diagrama

### **2.5.2 Sistemos paketų detalizavimas**

Sistemos paketas "terms" reikalingas užsienio kalbos terminų įrašams iš duomenų bazės paimti, įvesti naujiems terminams ir šalinti nurodytiems. Pateikiant termino įrašą per paketus "comments" ir "definitions" prie irašo prijungiami komentarai bei lietuviški termino variantai.

Paketas "users" dirba su duomenų bazėje saugomu vartotojų sąrašu: nuskaito ir pateikia duomenis apie esamus vartotojus, šalina nurodytus, pakeičia nurodytų vartotojų abonento būsenas, patikrina vartotojo prisijungimo duomenis jam jungiantis prie sistemos. Su šiuo paketu susiję paketai "comments" ir "evaluations", kuriems reikia žinoti, kuris vartotojas parašė komentarą arba įvertino lietuviška terminą.

Su jau minėtaisiais paketais susijęs paketas "comments". Jis reikalingas nuskaityti lietuviškų terminų komentarus iš duomenų bazės, įvesti naujus ir šalinti nurodytus. Su kitais paketais jį sieja komentuojamas terminas ir komentuojantis vartotojas.

Paketas ..definitions" skirtas nuskaityti lietuviškiems terminų atitikmenims, rūšiuoti juos pagal įvertinimų vidurkius, sukurti naujus ir šalinti nurodytus. Lietuviški atitikmenys susieti su užsienio kalbos terminais, o su atitikmenimis susieti jų įvertinimai.

Hierarchijoje paskutinis paketas "evaluations" yra susietas su lietuviškų atitikmenų ir vartotojų valdymo paketais. Jis skirtas registruoti naujam lietuviško atitikmens įvertinimui, nuskaityti esamiems ir pašalinti nurodyta įvertinimą, kada šalinamas jo vertinamas terminas.

Duomenų struktūrų vaizdas pateiktas 2.3 skyriuje "Duomenų struktūra".

#### **2.5.3 Sistemos dinaminis vaizdas**

Pagrindinis sistemos objektas yra įrašai termininjos bazėje. Jie įrašomi, aptariami ir pateikiami vartotojui tiesiogiai arba per eksportuojamą failą. Terminijos bazei sudaroma būsenų diagrama:

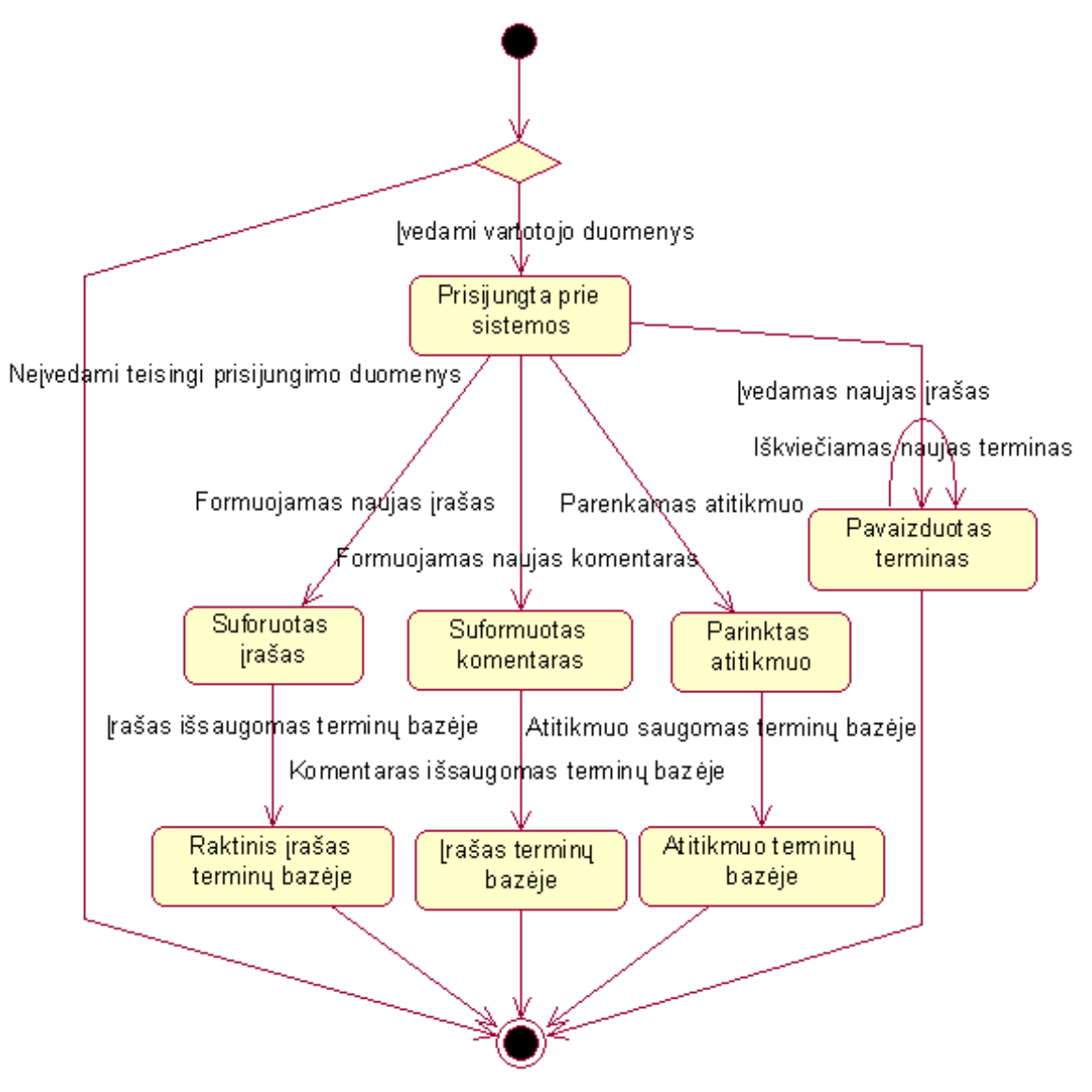

**11 pav.** Terminų valdymo sistemos būsenų diagrama

Visas būsenų diagramoje pavaizduotas būsenas galima išsamiai pavaizduoti veiksmų sekų diagramomis. Toliau, pateiktas tokio išsamaus aprašymo pavyzdys vienam iš pagrindinių veiksmų. Aprašomas naujo termino sukūrimas.

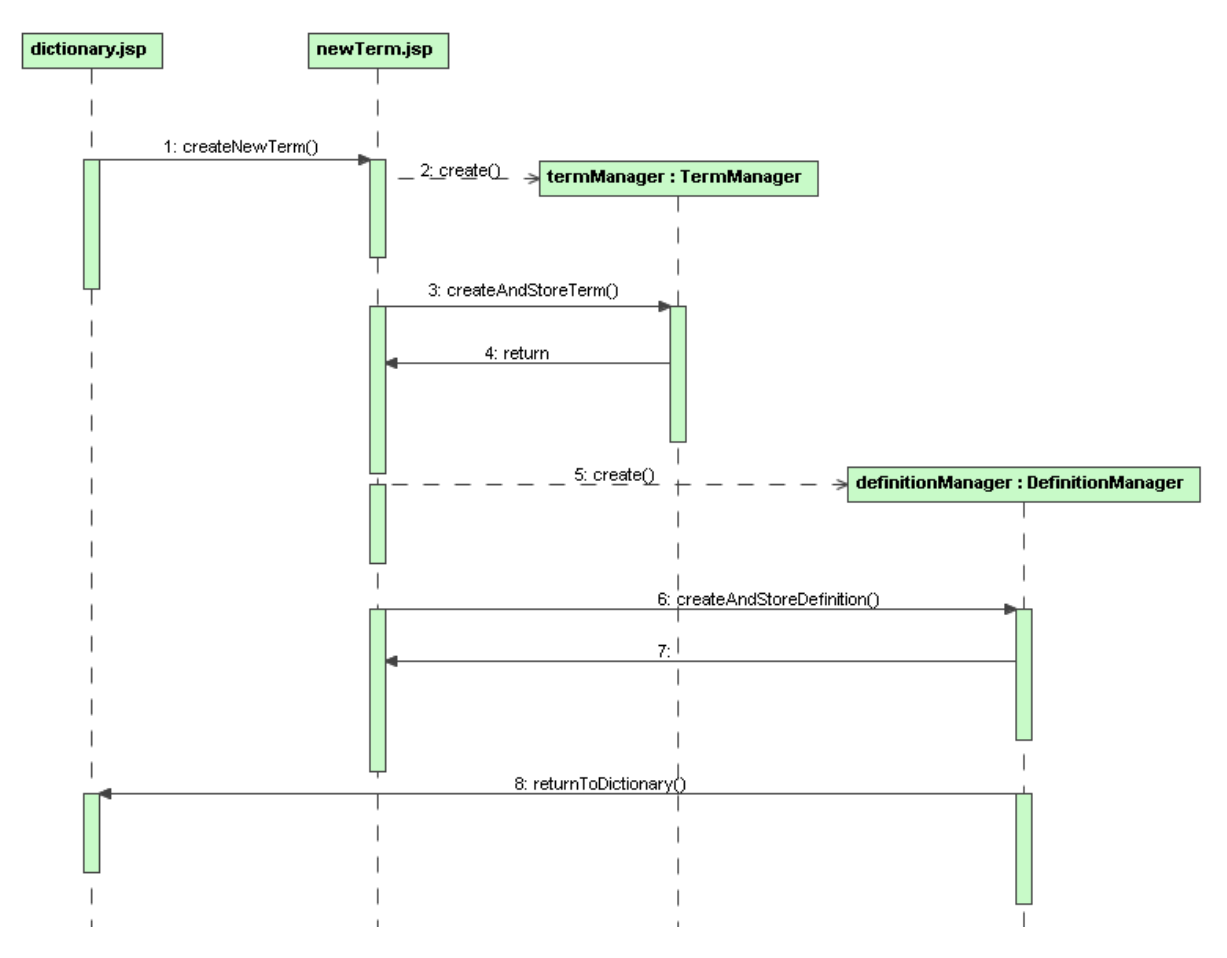

**12 pav.** Naujo įrašo diskusijų gijoje įrašymo sekų diagrama

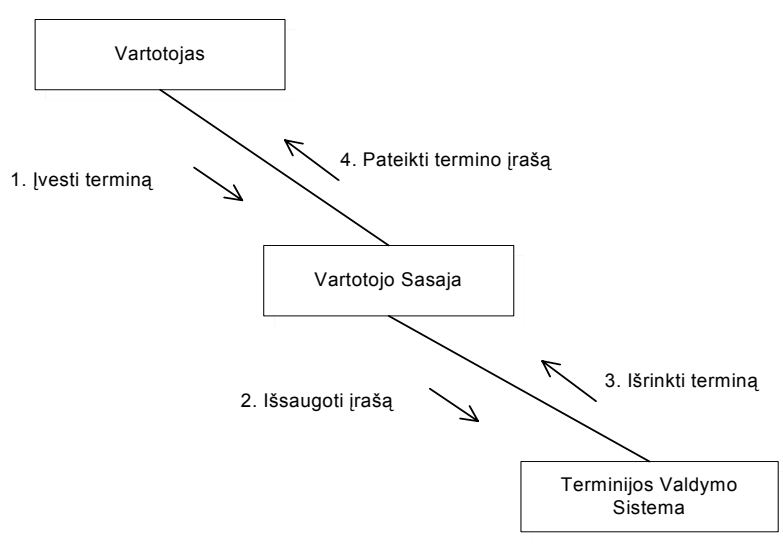

**13 pav.** Terminu įvedimo ir gavimo bendravimo diagrama

#### **2.5.5 Išdėstymo vaizdas**

Vartotojas informacinę sistemą pasiekia per interneto naršyklę. Servletai yra Java klasės, paveldinčios tam tikrą abstrakčią klasę ir realizuojančios metodus, kurie sukuria interneto puslapį.

Kliento naršyklė paprašo puslapio; specialus servletus palaikantis interneto serveris (šiuo atveju Tomcat) pagal adresą nusprendžia, kokios klasės objektus reikia vykdyti ir klientui įrašo atsakymą. Puslapį saugant į paprastą HMTL kodą panašesnio JSP atveju kiekvienas JSP puslapis paverčiamas servletu ir sukompiliuojamas. Kompiliavimas vykdomas tik vartotojams pirmą kartą paprašius puslapio ir kiekvieną kitą kartą jis bus pateikiamas be papildomos gaišties. Taip pat galimas kombinuotas variantas, kada servletai ir JSP puslapiai naudojami kartu. Servleto funkcija yra atlikti loginius veiksmus ir nurodyti JSP serveriui, kokį puslapį pateikti vartotojui.

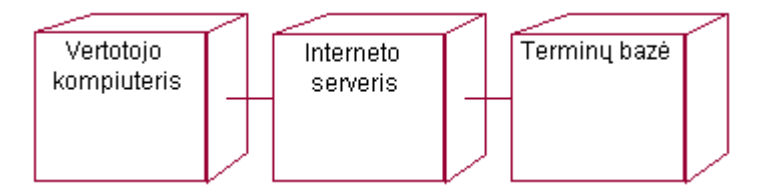

**14 pav.** Fizinė sistemos išdėstymo diagrama

#### **2.5.6 Internetinės sistemos vartotojo sąsajos projektas**

Vartotojo sąsaja primins dažniausiai naudojamą elektroninių žodynų sąsajos elementų išdėstymą. Numatyta, kad visi eiliniam vartotojui prieinami duomenys bus išvedami į vieną langą, kuriame bus išskirtos dvi sritys: kairėje esantis terminų sąrašas su jo valdymo elementais ir dešinėje lango pusėje esanti terminų detalaus aprašymo sritis. Atveriant naujus terminų įrašus, valdymo elementų buvimo vietos turi nesikeisti, kad prie vartotojo sąsajos pripratusiam klientui būtų patogu ja naudotis ir nekiltų nesusipratimų.

#### **2.6 Testavimo medžiaga**

Sistemos testavimas gali būti dvejopas: testavimas programavimo metu, kada ieškoma klaidų programos kode, trukdančių įgyvendinti jos funkcionalumą, ir testavimą užbaigus sistemą, kada sistemos veikimas bandomas iš vartotojo perspektyvos. Pagrindinis šio skyriaus tikslas yra pastaras bandymo tipas, tačiau bus užsiminta apie abu.

#### **2.6.1 Automatinio testavimo priemonės programavimo metu**

Programavimo metu buvo naudojamos automatinės testavimo priemonės, kurios paspartino einamąjį sistemos testavimą ieškant kodo klaidų. Tokio testo veikimo principas yra automatiškai atlikti kurią nors sistemos funkciją, dažniausiai daug kartų ir skirtingomis sąlygomis, ir stebėti gaunamą rezultatą: ar sistema veikia taip, kaip numatyta, ar visgi yra vietų, kuriose ji užstringa, vykdydama konkrečią funkciją.

Tokio testo pavyzdys būtų testinis modulis TermDeletionTest, kurio paskirtis yra įvykdyti sistemos veiksmų seką, patikrinančią dviejų funkcijų veikimą: naujo termino įrašo sukūrimą ir jo pašalinimą. Tuo siekiama patikrinti, ar iš duomenų bazės ištrynus termino įrašą, tuo pačiu pašalinami ir kiti su tuo terminu susiję įrašai iš kitų duomenų bazės lentelių, šiuo atveju lietuviškos termino reikšmės. Testo metu automatiškai įrašomas bandomasis terminas, jam sukuriamas ir priskiriamas bandomasis lietuviškas atitikmuo, tada terminas ištrinamas ir tikrinama, ar lietuviškus terminų atitikmenis saugančioje duomenų bazės lentelėje yra žodis, kuriam būtų priskirtas ištrintojo termino identifikacinis numeris. Jeigu tokio žodžio nerandama, vadinais testas pavyko sėkmingai ir sistema veikia teisingai. Jeigu toks žodis aptinkamas, išmetamas atitinkamas pranešimas.

#### **2.6.2 Bandymas su pradiniais duomenimis**

Labai svarbus sistemos bandymas sistemą įdiegus, su realiais duomenimis išbandant standartinis vartotojo darbo scenarijus. Terminų bazėje įvesta 100 terminų iš bakalauro baigiamojo darbo "Realaus laiko sistemų srities lietuvių-anglų ir anglų-lietuvių kalbų žodyno sudarymas". Nepastebėta, kad nuo įvestų terminų skaičiaus kiek nors priklausytų sistemos greitaveika ar pasikeistų kiti darbo parametrai. Efektyviai veikia terminų paieška.

Išbandytas sistemos apsauga slaptažodžiais. Neturint patvirtinto abonento prisijungimo duomenų, prie sistemos prisijungti neįmanoma. Papildomos administratoriaus funkcijos, leidžiančios redaguoti ir naikinti kai kuriuos duomenų bazės įrašus veikia pagal reikalavimus.

Lietuviškų terminų atitikmenų vertinimo balais posistemė veikia tiksliai, terminai rikiuojami pagal apskaičiuotus vertinimo vidurkius.

# **3. VARTOTOJO DOKUMENTACIJA**

#### **3.1 Užsienio kalbos terminų tvarkybos internetinės sistemos galimybės**

Internetinė terminų tvarkybos sistema laidžia duomenų kaupti terminijos bazę, kuri yra išskirtinė šiomis savybėmis:

- didelėmis terminų aprašymo galimybėmis, padedančiomis gerai suprasti įvardijamą; reiškinį; ir pasiūlyti tikslų atitikmenį;
- galimybe siūlyti savo lietuvišką termino atitikmenį ir vertinti kitų pasiūlymus;
- galimybe komentuoti terminų įrašus atskirose diskusijų gijose;
- internetine vartotojo sąsaja, leidžiančia dirbti iš bet kurios nutolusios darbo vietos.

Vartotojų prisijungimas prie sistemos apsaugotas slaptažodžiais, todėl terminijos bazė patikimai saugoma nuo vandalizmo.

#### **3.2 Sistemos naudojimo vadovas**

Šiame skyriuje pateikiama informacija, kaip naudotis užsienio kalbos terminų tvarkybos internetine sistema. Pateikiami vartoto sąsajos elementų veikimo aprašymai ir pačios sąsajos paveikslėliai.

#### **3.2.1 Registracija ir prisijungimas**

Žemiau pateikiamas pats pirmasis sistemos langas su kuriuo susiduria vartotojasprisijungimo langas.

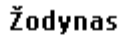

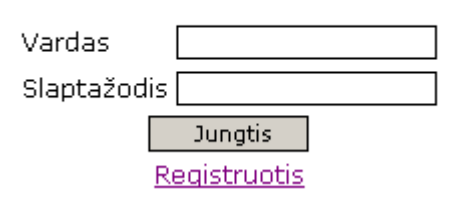

#### **15 pav.** Prisijungimo prie sistemos langas

Sistema leidžiama naudotis tik registruotiems vartotojams, todėl pirmasis vartotojo žingsnis prieš pradedant dirbti su sistema yra abonento registracija. Paspaudus nuorodą "Registruotis" atsiveria puslapis, kuriame vartotojas tam skirtoje formoje turi pateikti duomenis apie save:

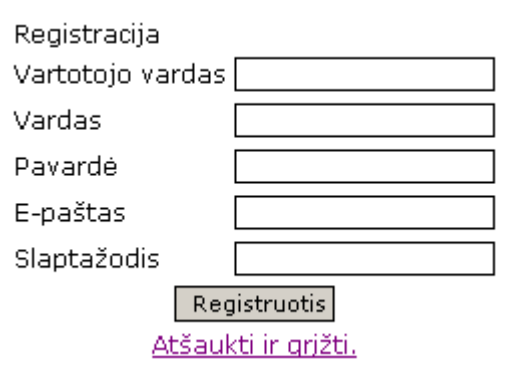

**16 pav.** Registracijos puslapis.

Svarbu nurodyti tikslius ir teisingus duomenis, nes sistemos administratorius juos vėliau peržiūrės ir jais remdamasis patvirtins arba atmes vartotojo registracijos prašymą. Suvedus duomenis spaudžiamas mygtukas "Registruotis", o norint išeiti iš puslapio nebaigus registracijos spaudžiama nuoroda "Atšaukti ir grįžti". Pastaruoju atveju atsivers ankstesnis prisijungimo puslapis, o sėkmingai suvedus registracijos duomenis bus parodytas pranešimas: "Vartotojas priregistruotas. Administratorius aktyvuos abonentą per vieną darbo dieną" ir nuoroda sugrįžti į prisijungimo puslapį. Administratoriui patvirtinus vartotojo registracijos prašymą ir prisijungimo lange įrašius prisijungimo vardą ir slaptažodį bei paspaudus mygtuką "Jungtis", sėkmingo vartotojo atpažinimo atveju užkraunamas pagrindinis terminijos bazės peržiūros langas. Nesėkmės atveju vėl užkraunamas prisijungimo puslapis su papildomu pranešimu: "Prisijungti nepavyko. Bandykite dar kartą."

# **3.2.2 Internetinės sistemos vartotojo sąsajos elementai**

Prisijungus prie sistemos, pagrindinėje lango srityje užrašomas pasisveikinimo pranešimas su trumpu sąsajos elementų atliekamų funkcijų aprašymu. Lange galima išskirti dvi sritis:

- terminų sąrašą su jo valdymo mygtukais;

- pagrindinę sritį, kurioje išvedama iš sąrašo pasirinkto termino informacija.

Toliau pateiktame lango paveikslėlyje atvertas vienas terminas.

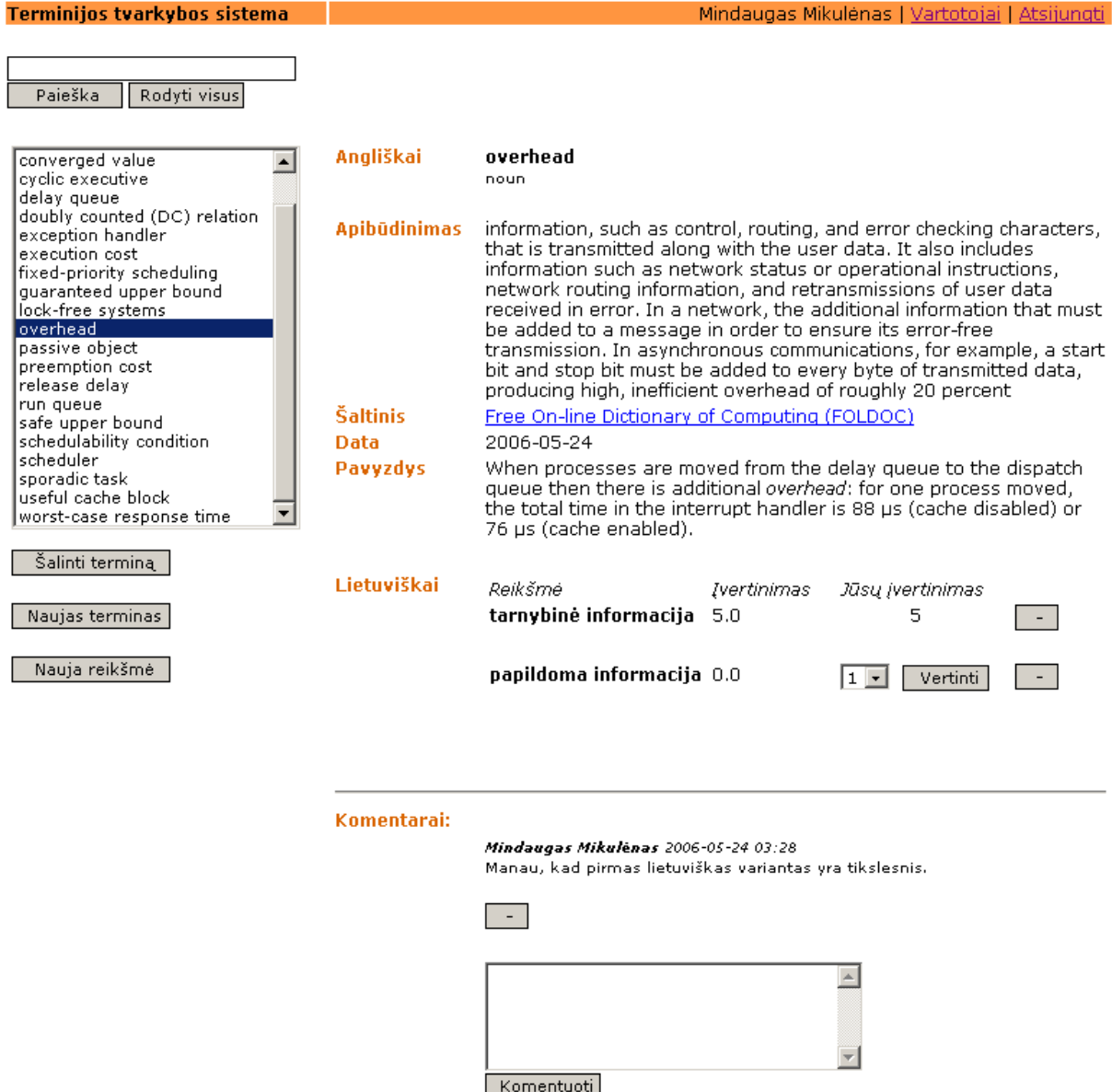

**17 pav.** Pagrindinis sistemos langas su administratoriaus valdymo elementais

Kairėje pusėje esančiame žodžių sąraše pasirinkus vieną terminą, dešiniau lange pateikiama detalus to termino aprašymas. Virš sąrašo yra paieškos laukelis, į kurį įvedus paieškos žodį arba jo fragmentą ir paspaudus mygtuką "Paieška", žodžių sąraše pagal abėcėlę išrikiuoti lieka tik tie terminai, kuriuose yra paieškos žodis ar jų fragmentas. Reikia prisiminti, kad paieškos žodžio fragmentas randamas bet kurioje termino vietoje, ne tik jo pradžioje. Norint sąraše vėl pamatyti visus terminijos bazėje esančius žodžius reikia paspausti po paieškos laukeliu esantį mygtuką "Rodyti visus".

Pagrindinėje lango srityje pateikiama pasirinkto termino detalus aprašymas: apibūdinimas, apibūdinimo šaltinis, įrašymo data, naudojimo pavyzdys ir lietuviškos reikšmės, įvertintos balais.

Vienas užsienio kalbos terminas diskusijų stadijoje gali turėti keletą lietuviškų atitikmenų siūlymu. Naujos lietuviškos reikšmės įvedamos paspaudus po terminų sąrašu esantį mygtuką "Nauja reikšmė". Atveriamas naujos reikšmės įvedimo langas.

#### Nauja reikšmė terminui: overhead

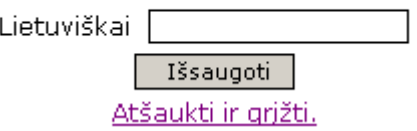

#### **18 pav.** Naujo lietuviško atitikmens įvedimo langas

Įvedus naują reikšmę spaudžiamas mygtukas "Išsaugoti". Norint atisakyti naujo atitikmens įvedimo, galima paspausti nuorodą "Atšaukti ir grįžti". Pastaruoju atveju bus grįžtama į termino peržiūros langą.

Lietuviški termino atitikmenų siūlymai po termino aprašymu rikiuojami pagal abėcėlę. Ties kiekvienu pasiūlymu yra jo įvertinimo vidurkis, apskaičiuotas pagal vartotojų balsavimo rezultatus. Į dešinę nuo jo yra įvertinimo meniu ir mygtukas. Norint įvertinti lietuvišką terminą balais reikia iš išskleidžiamo meniu pasirinkti įvertinimą balais nuo 1 iki 5 ir paspausti mygtuką "Vertinti" (5 balai reiškia aukščiausią įvertinimą, o 1 - žemiausią). Iš naujo užkraunamas termino peržiūros puslapis, tik dabar vietoje vertinimo meniu parašytas vartotojo ką tik pasirinktas įvertinimas. Įvertinti terminai rikiuojami pagal įvertinimo vidurkį. Administratorius vartotojo sąsajoje turi papildoma mygtuką su minuso ("-") ženklu, kurį paspaudus ištrinamas lietuviškas termino variantas, kartu su jo įvertinimu.

Naujas terminas įvedamas paspaudus po terminų sąrašu esantį mygtuką "Naujas terminas". Atveriamas termino įvedimo langas, kuriame į pateiktus laukelius reikia įvesti terminą aprašančią informaciją.

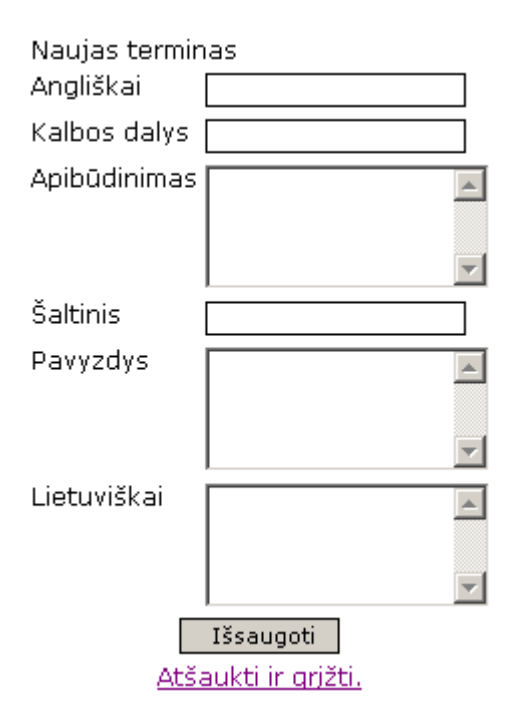

**19 pav.** Naujo užsienio kalbos termino įvedimo langas

Laukelyje "Angliškai" įrašomas pats terminas, kuris bus matomas terminų sąraše ir pagal kurį galės būti atliekama paieška. Toliau įrašoma kalbos dalis. Lauke "Apibūdinimas" reikėtų pateikti termino apibūdinimą iš autoritetingo atitinkamos mokslo srities šaltinio, kuris nurodomas sekančiame laukelyje. Naudinga prisiminti, kad šiuose laukeliuose, taip pat sekančiame laukelyje "Pavyzdys", galima irašyti HTML teksto formatavimo žymes, todėl jei apibūdinimo šaltinis yra internetinis, galima sukonstruoti hipertekstinę nuorodą į tą šaltinį. HTML žymėmis taip pat galima formatuoti tekstą: rašyti kursyvu, pajuodinti, perbraukti ir t.t. Aprašyme hipertekstu galima įterpti iliustraciją (nuorodą į iliustraciją, kuri turės būti paskelbta kuriame nors kitame tinklapyje). Galiausiai nurodomas lietuviško termino siūlymas ir spaudžiamas mygtukas "Išsaugoti". Norint atšaukti termino įvedimą, spaudžiama nuoroda "Atšaukti ir grįžti".

Po terminų sąrašu administratorius turi papildomą mygtuką "Šalinti terminą". Jį paspaudus, iš terminų sąrašo pašalinamas tuo metu aktyvus terminas.

Kiekvienas terminas turi atskirą komentarų giją, kurioje pagal įrašymo laiką rikiuojami vartotojų komentarai, taip suformuojant vientisą diskusiją. Naują komentarą reikia įrašyti puslapio apačioje esančiame laukelyje ir paspausti mygtuką "Komentuoti". Virš komentaro bus automatiškai įrašytas vartotojo vardas ir pavardė, taip pat žinutės įrašymo laikas.

Puslapio viršuje administratorius turi nuorodą į vartotojų abonentų valdymo puslapį. Ją paspaudus atvertame puslapyje pateikiama lentelė su visais registracijos duomenis pateikusiais vartotojais. Kiekvieno vartotojo eilutėje yra mygtukas "Šalinti". Jį paspaudus, atitinkamas vartotojo abonentas negrįžtamai pašalinamas. Kitu mygtuku abonentus galima padaryti neaktyviais. Šiuo atveju abonento duomenys neištrinami, tik laikinai blokuojama jo galimybė prisijungti. Tuo pačiu mygtuku patvirtinami (padaromi aktyviais) naujų vartotojų abonentai. Toliau pateiktame pavyzdyje pirmasis vartotojas turi administratoriaus teises, o likusieji du yra paprasti sistemos vartotojai. Be to, trečiojo vartotojo abonentas yra užblokuotas.

#### Vartotojai

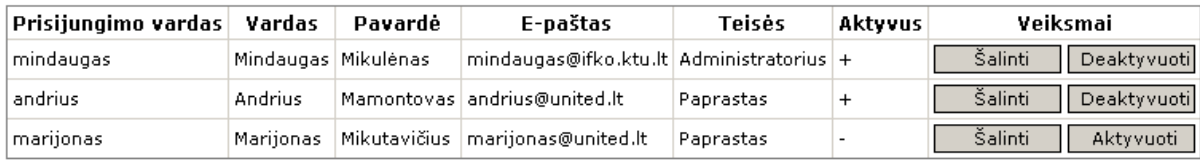

#### Grižti i žodyną

#### **20 pav.** Vartotojų abonentų valdymo langas

Nuo sistemos atsijungiama paspaudžiant lango viršuje dešinėje esantį mygtuką "Atsijungti".

#### **3.3 Terminijos tvarkybos sistemos įdiegimas**

Sistema diegiama į Apache Tomcat serverį. Įdiegimo katalogas nukopijuojamas į Tomcat serverio direktoriją "webapps". Tai atlikus, sistema bus prieinama interneto naršyklėje įvedus serverio IP numerį, nurodžius Tomcat serverio prievado numerį ir sekantį hierarchijos lygį: sistemos katalogo pavadinimą, pvz. vietiniame kompiuteryje adresas atrodo "http://127.0.0.1:8080/dictionary/". Sistema naudoja Unicode koduotę, todėl Tomcat serverio konfiguraciniame faile \conf\server.xml turi būti nurodytas UTF-8 koduotės naudojimas.

Kita įdiegiama sistemos dalis yra MySQL duomenų bazė. Ją geriausią būtų įdiegti tame pačiame fiziniame serveryje, kaip ir Apache Tomcat serveris.

# **IŠVADOS**

Išnagrinėjus analogiškų funkcijų turinčių terminijos tvarkybos priemonių rinką ir suprojektavus bei įgyvendinus internetinę terminijos tvarkybos sistemą, padarytos tokios išvados:

1. **Darbe pateikiamas naujoviškas funkcijų rinkinys terminijos tvarkybos sistemai.** Pateikta visų dažniausiai naudojamų terminijos tvarkybos sistemų apžvalga, įvardijant naudingiausias jų funkcijas, kurios gali būti panaudotos kuriamai sistemai. Taip pat apžvelgtos principinės internetinių žodynų sistemų savybės ir išskirti jų privalumai prieš lokalias sistemas, kuriuos galima suteikti kuriamai terminų tvarkybos sistemai.

2. **Yra labai aiškus specializuotų ir konkrečios organizacijos poreikiams pritaikytų terminų tvarkybos sistemų poreikis.** Apžvelgus didžiausią paklausą turinčias terminų tvarkybos sistemas išskirtos priežastys, kodėl jos netinka į dabartinį užsakovą panašioms nedidelėms organizacijoms. Labai ribotas įstaigos biudžetas, jos darbuotojų darbo vietų pasklidimas ir tik dalinis sistemos funkcijų atitikimas kliento poreikiui buvo pagrindinės priežastys.

3. **Tokio funkcionalumo sistemos kol kas nebuvo naudojamos.** Iki šiol, norėdamos vykdyti bent minimalią terminų tvarkybą savo ribose, organizacijos turėjo naudoti tam nepritaikytas žodynų sistemas arba daug nereikalingų funkcijų turinčias ir per brangias tvarkybos sistemas. Suprojektuotoje sistemoje naudojama internetinė sąsaja, užtikrinanti greitą ir patogų priėjimą prie sistemos iš bet kurios nutolusios darbo vietos, taip pat patikimą vartotojų kontrolę.

4. **Geriausiai vartotojų poreikius tenkina nuo kompiuterio architektūros ir darbo vietos nepriklausomos sistemos.** Java virtualioje mašinoje vykdomos programos ir daugiaplatformės duomenų bazės valdymo sistemos panaudojimas leidžia sistemą įdiegti į visų populiariausių operacinių sistemų serverius ir naudotis jomis bet kurioje nutolusioje darbo vietoje per internetinę vartotojo sąsają.

# **LITERATŪRA**

1) GAIVENIS, K. *Lietuvių kalbos terminologija: teorijos ir tvarkybos metmenys*. Vilnius, 2002. ISBN 9986-668-43-3

2) KAULAKIENĖ, A. Kompiuterijos terminijos sinonimija: yda ar būtinybė. *Terminologija.* 2000, Kn. 6, 29 p. 29. ISSN 1392-267X

3) AUSTERMÜHL, F. *Electronic Tools for Translators.* Manchester, 2001. ISBN 1-900650-34-7

4) LANDAU, S.I. *Dictionaries: The Art and Craft of Lexicography.* Cambridge, 2001. ISBN 0-521-78512-X

5) Oxford Dictionary of Computing for Learners of English. Oxford, 1996. ISBN 0-19-4314413

6) SAGER, J.C. *A Pratical Course in Terminology Processing.* Amsterdam, 1990. ISBN 90-272-2077-8

7) STERKENBURG, P. Van. *A practical guide to lexicography.* Philadelphia, 2003. ISBN 90-272-2329-7

8) ZGUSTA, L. *Manual of Lexicography*. The Hague, 1971.

# **TERMINŲ IR SANTRUMPŲ ŽODYNAS**

Toliau pateikiamas pagrindinių tekste naudojamų terminų ir jų paaiškinimų sąrašas. Taip pat pateikiami žodžiai, kurių paaiškinimų gali prireikti nespecialistams. Nurodyti terminų vertimai į anglų kalbą ir informacija, kur juos galima surasti tekste.

**duomenų bazių** Programinė sąsaja tarp naudotojo ir duomenų bazės, leidžianti naudotojui **valdymo sistema** efektyviai manipuliuoti duomenimis: pateikti paieškos užklausas, rikiuoti, įvesti naujus duomenis, pašalinti arba atnaujinti duomenis. / **database management system (DBMS)** 

- **skaičiuoklė** Programa, skirta dinaminėms lentelėms rengti ir jose esantiems duomenims apdoroti: atlikti įvairaus sudėtingumo skaičiavimus, grupuoti, rikiuoti, filtruoti, vaizduoti grafiškai. / **spreadsheet**
- **tekstų rengyklė** Kompiuterinė programa, naudojama tekstų ir kitokios peržiūrėjimui ar spausdinimui skirtos medžiagos rengimui: rinkimui, redagavimui, formatavimui, spausdinimui). / **word processor**
- **terminų bazė** duomenų bazė, kurioje saugomi terminų įrašai su juos aprašančiais duomenimis / **termbase**

**JVM** Java virtuali mašina / **Java Virtual Machine** 

- **PA** panaudojimo atvejai / **Use Case**
- **UML** unifikuota modeliavimo kalba / **unified modelinig language**
- **XML** W3C rekomenduojama bendros paskirties duomenų struktūrų bei jų turinio aprašomoji kalba **/ eXtensible Markup Language**